# VYSOKÉ UČENÍ TECHNICKÉ V BRNĚ

BRNO UNIVERSITY OF TECHNOLOGY

### FAKULTA PODNIKATELSKÁ

FACULTY OF BUSINESS AND MANAGEMENT

### ÚSTAV INFORMATIKY

DEPARTMENT OF INFORMATICS

## ZÁLOHOVÁNÍ DAT A DATOVÁ ÚLOŽIŠTĚ

DATA BACKUP AND DATA STORAGES

BAKALÁŘSKÁ PRÁCE BACHELOR'S THESIS

AUTOR PRÁCE AUTHOR

Adam Markovič

VEDOUCÍ PRÁCE SUPERVISOR

Ing. Jiří Kříž, Ph.D.

BRNO 2022

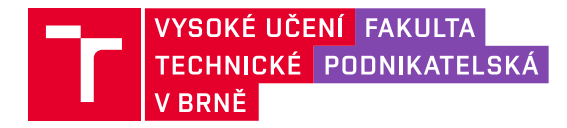

## **Zadání bakalářské práce**

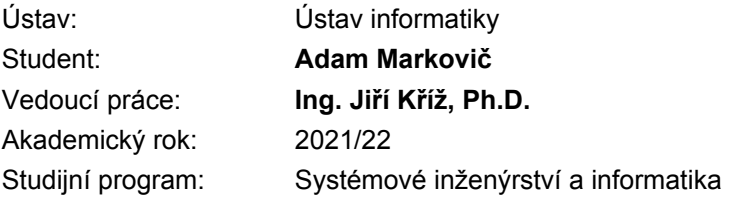

Garant studijního oboru Vám v souladu se zákonem č. 111/1998 Sb., o vysokých školách ve znění pozdějších předpisů a se Studijním a zkušebním řádem VUT v Brně zadává bakalářskou práci s názvem:

### **Zálohování dat a datová úložiště**

#### **Charakteristika problematiky úkolu:**

Úvod Cíle práce, metody a postupy zpracování Teoretická východiska práce Analýza současného stavu Vlastní návrhy řešení Závěr Seznam použité literatury Přílohy

#### **Cíle, kterých má být dosaženo:**

Cílem práce je řešení pro efektivnější zálohování dat a jejich zabezpečení.

#### **Základní literární prameny:**

DEMBOWSKI, K. Mistrovství v hardware. 1. vyd. Brno: Computer Press, 2009. 712 s. ISBN 978- 80-251-2310-2.

DOSEDĚL, T. Počítačová bezpečnost a ochrana dat. Brno: Computer Press, 2004. ISBN 80-251- 0106-1.

POŽÁR, J. Manažerská informatika. Plzeň: Aleš Čeněk, 2010. 357 s. ISBN 978-80-7380-276-9.

SOSINSKY, B. Mistrovství – počítačové sítě. 1. vyd. Brno: Computer Press, 2010. 840 s. ISBN 978-80-251-3363-7.

Termín odevzdání bakalářské práce je stanoven časovým plánem akademického roku 2021/22

V Brně dne 28.2.2022

L. S.

doc. Ing. Miloš Koch, CSc. garant

doc. Ing. Vojtěch Bartoš, Ph.D. děkan

### **Abstrakt**

Bakalárska práca rieši problematiku dátových úložísk a s nimi spojné zálohovanie dát. Práca je rozdelená na viacero častí, ktoré sú všetky zamerané na riešenie problému zálohovania dát vo firme XZ. Výsledkom bakalárskej práce je vlastný návrh riešenia, ktorý vychádza z teoretickej časti a analýzy súčasného stavu zálohovania v danej firme.

### **Kľúčové slová**

dátové úložisko, RAID, NAS, cloud, zálohovanie dát

### **Abstract**

The bachelor thesis deals with the issue of data storage and related data backup. The thesis is divided into several parts, which are all focused on solving the problem of data backup in XZ company. The result of the bachelor thesis is the actual solution proposal, which is based on the theoretical part and the analysis of the current state of backup in the company.

### **Keywords**

data storage, RAID, NAS, cloud, data backup

### **Bibliografická citácia**

MARKOVIČ, Adam. *Zálohování dat a datová úložiště.* Brno, 2022. Dostupné také z: https://www.vutbr.cz/studenti/zav-prace/detail/135473. Bakalářská práce. Vysoké učení technické v Brně, Fakulta podnikatelská, Ústav informatiky. Vedoucí práce Jiří Kříž.

### **Čestné prehlásenie**

Prehlasujem, že som bakalársku prácu vypracoval samostatne a že všetky použité literárne zdroje som správne a úplne citoval. Bakalárska práca je z hľadiska obsahu majetkom Fakulty podnikateľskej VUT v Brne a môže byť využitá ku komerčným účelom len so súhlasom vedúceho bakalárskej práce a dekana FP VUT.

V Brně, dne 9. 5. 2022 …………………………………

podpis autora

### **Poďakovanie**

Týmto by som sa chcel poďakovať môjmu vedúcemu bakalárskej práce Ing. Jiřímu Křížovi, Ph.D. za ústretovosť, cenné rady a ochotu. Ďalej by som sa chcel poďakovať Ing. Daši Markovičovej za pomoc s vizuálnou stránkou tejto práce a taktiež nemôžem zabudnúť na moju rodinu a priateľov, ktorí mi boli celý čas oporou.

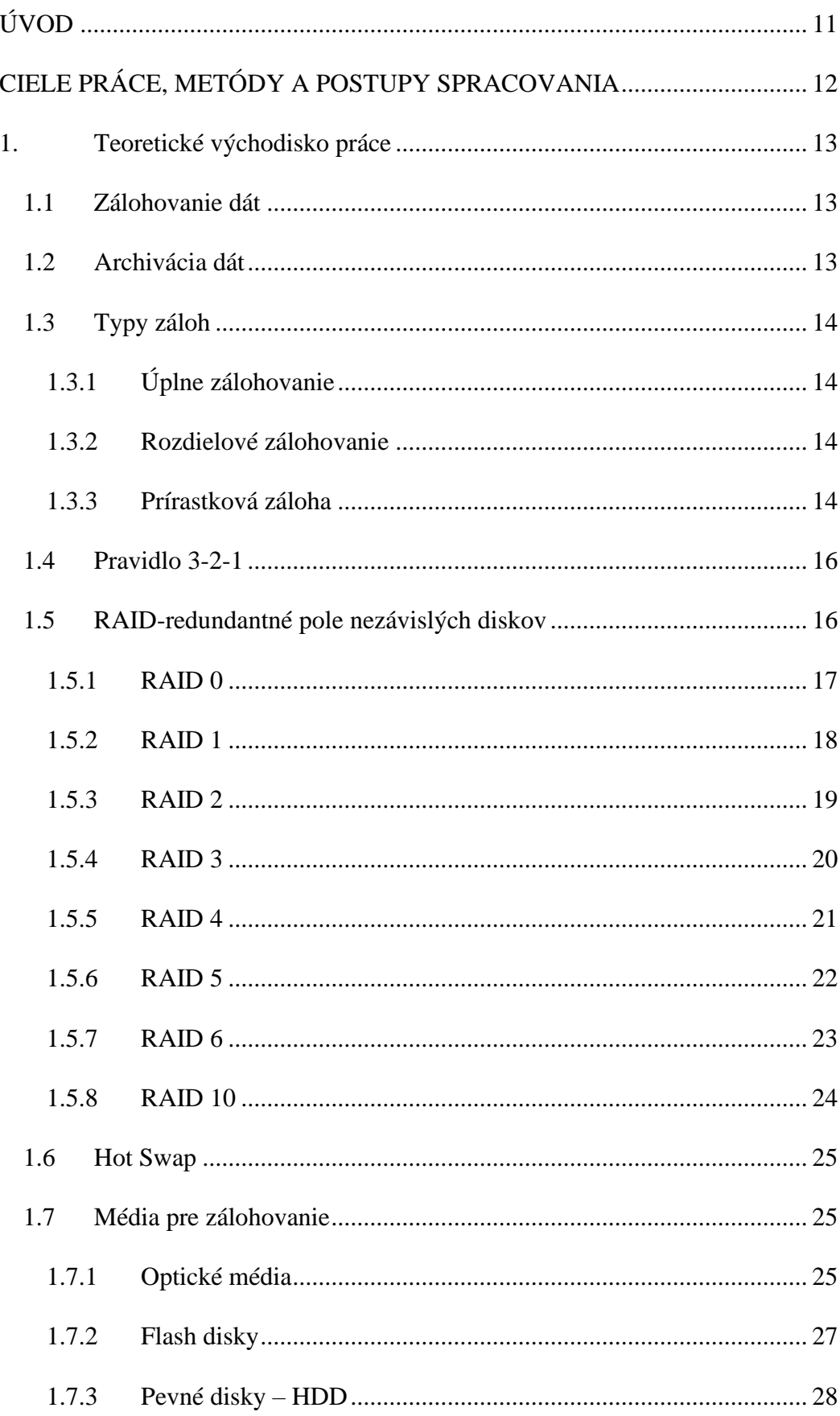

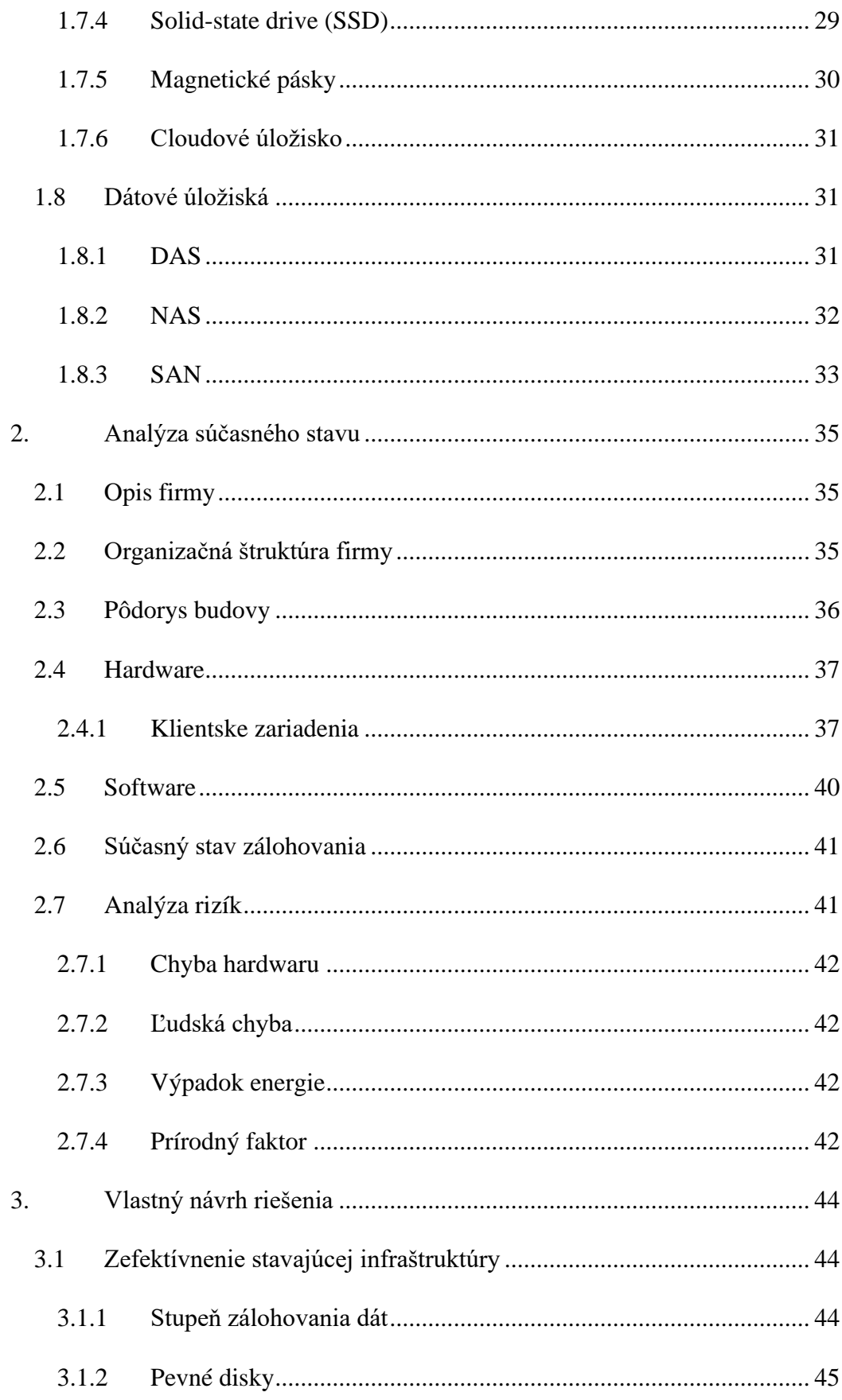

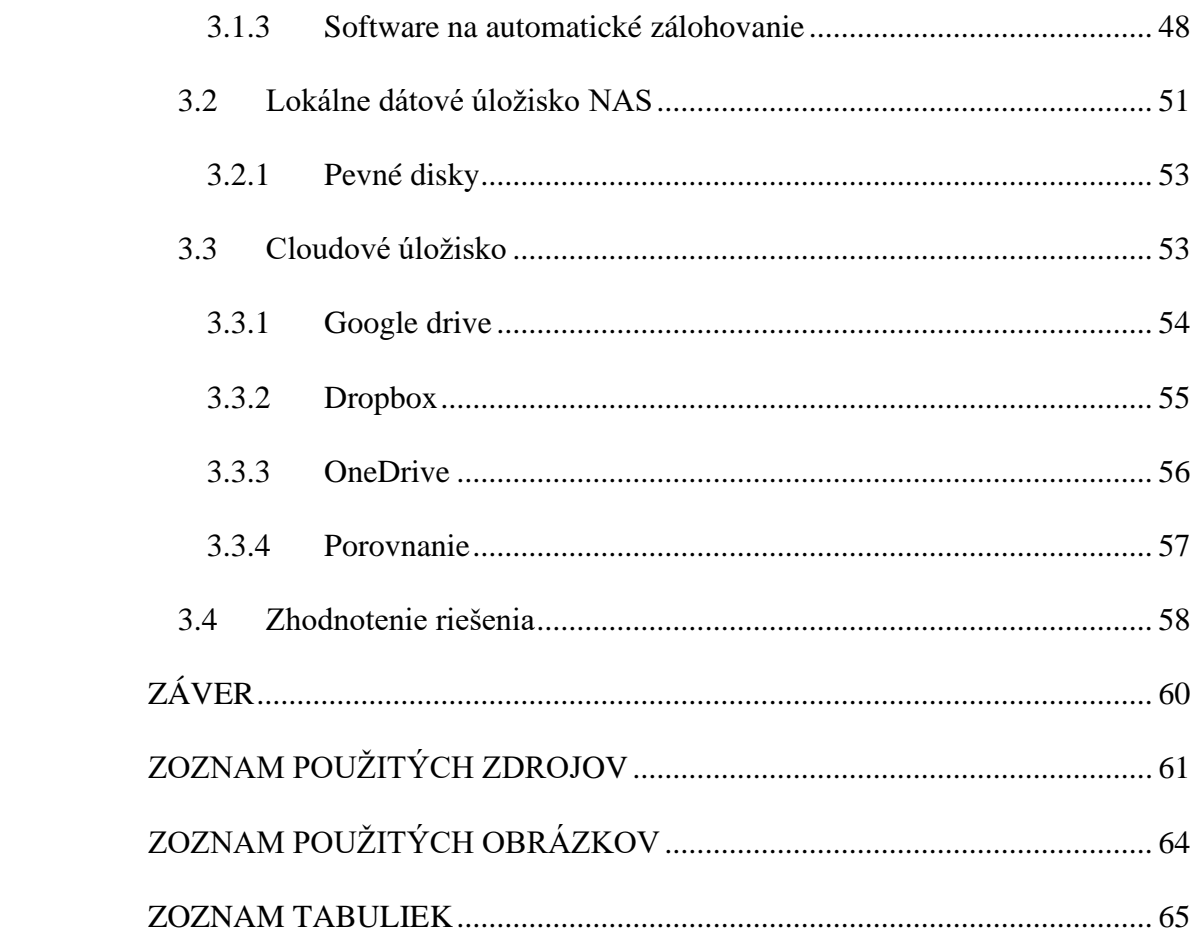

### <span id="page-10-0"></span>**ÚVOD**

V dnešnej dobe sú dáta digitálne zlato pre mnohé firmy. Aj keď si to niektorí neuvedomujú, strata dát môže narušiť plynulý chod firmy, prípadne môže mať fatálne následky na prežitie firmy v konkurenčnom odvetví. Aj z tohto dôvodu vzniklo zálohovanie dát.

Zálohovanie dát je v jednoduchosti povedané vytvorenie kópie dát jedna k jednej, ktoré sa uložia v ideálnom prípade na iný druh média. Toto zabráni prípadnej strate drahocenných dát. Zálohovanie sa v čase vyvíjalo, ako postupne napredoval technologický pokrok. Vytvorili sa procesy, ktoré napomáhajú ku kvalitnému a bezpečnému zálohovaniu dát. To aj v dnešnej dobe napomáha tomu, aby mohli byť vytvorené tie najkvalitnejšie riešenia pre zálohovanie.

### <span id="page-11-0"></span>**CIELE PRÁCE, METÓDY A POSTUPY SPRACOVANIA**

Cieľom práce je vytvorenie návrhu zálohovania dát pre konkrétnu firmu. Navrhnúť riešenia ako správne ukladať dáta, ako zaistiť ich bezpečnosť a popri tom zabezpečiť efektívnosť práce pri ich používaní.

K tomuto mi poslúžia teoretické východiska ktoré spracujem v prevej kapitole aby som ich následne mohol využiť a implementovať v ďalších častiach práce. Jedna zo zásadných častí prace bude opis a analýza súčasného stavu firmy XZ , ktorá sa zaoberá maloobchodným predajom športových potrieb vo vlastnej kamenej predajni a zároveň na vlastnom e-shope. Zo získaných dát z analýzy bude potrebné vyhodnotiť, či je dané zálohovanie a bezpečnosť dát dostačujúca, alebo je potrebné navrhnúť adekvátne zmeny.

Následne bude vypracovaný návrh zlepšení a riešení, ktoré zabezpečia efektívnejšie zálohovanie, respektíve prácu s dátami a ich zabezpečenie. Búdu navrhnuté konkrétne riešenia aj s cenovým porovnaním aby sa firma mohla lepšie rozhodnúť či navrhnuté riešenie implementuje alebo nie.

### <span id="page-12-0"></span>**1.TEORETICKÉ VÝCHODISKO PRÁCE**

V tejto časti sa budeme zaoberať teoretickými východiskami, ktoré nám následne poslúžia v ďalších častiach tejto práce.

### <span id="page-12-1"></span>**1.1 Zálohovanie dát**

Vo svete, ktorý čoraz viac využíva digitálne prostredie tak v súkromnom, ako aj v pracovnom prostredí je zálohovanie dát životne dôležité. Strata dát v pracovnom prostredí môže spôsobiť nemalé škody firme. V tom najhoršom možnom scenári môže spôsobiť zastavenie podnikateľskej činnosti danej firmy, ktorá sa z takého niečoho nedokáže zotaviť.[1,2]

Strata dát môže byt spôsobená rôznymi situáciami, od hackerského útoku, škodlivého softwaru, ktorý zašifruje vaše dáta alebo vás nespokojný zamestnanec môže úmyselne vymazať, prípadne poškodiť dáta. Živelná pohroma v podobne vody, ohňa, vetra alebo zemetrasenia na ktoré sa nie je možné častokrát pripraviť, spôsobí nenávratnú stratu vašich dát, ktoré ste mnohé roky zhromažďovali a až v danom momente si uvedomíte, ako dôležité pre život a prácu tieto dáta boli.[1,2]

Zálohovanie údajov je postup kopírovania údajov z primárneho do sekundárneho umiestnenia s cieľom chrániť ich v prípade katastrofy, nehody alebo škodlivého konania. Údaje určené k zálohovaniu sú všetky tie, ktoré sú potrebné pre prácu. Môže ísť o dokumenty, multimediálne súbory, konfiguračné súbory, nastavenie operačných systémov a súbory registra. V podstate všetky údaje, ktoré chcete a je potrebné zachovať môžu byť uložené ako záložné údaje.[1,2]

### <span id="page-12-2"></span>**1.2 Archivácia dát**

Archivácia dát je druh zálohy, ktorá sa využíva primárne pre uchovanie starších dát, ku ktorým nie je potrebný pravidelný prístup. Pri archivácii je teda podstatné dlhodobé uchovanie nemenných dát a následne prístup k týmto dátam, keď je to potrebné. To znamená, že aj napríklad k desaťročným archivovaným dátam je potrebné, aby boli vo formáte, ktorý je možné aj v dnešnej dobe prečítať. [3]

### <span id="page-13-0"></span>**1.3 Typy záloh**

Rozlišujeme tri základné typy záloh a to: plnú zálohu, zálohu rozdielovú a zálohu prírastkovú ako je to zobrazené na [Obr. 1.1](#page-14-0) [4]. Priame porovnanie je v [Tab. 1.1.](#page-14-1)[4]

### <span id="page-13-1"></span>**1.3.1 Úplne zálohovanie**

Úplná záloha je typ zálohy, pri ktorom kopírujeme všetky vybrané údaje. Do úplnej zálohy patria celé súbory, priečinky, aplikácie, operačné systémy, nastavenia atď. Hlavnou výhodou úplnej zálohy je to, že je samostatná, nezávislá a je potrebný minimálny čas na obnovenie údajov. Na druhej strane, keďže sa všetko zálohuje naraz, zálohovanie trvá dlhšie a zálohované dáta zaberajú viac miesta v porovnaní s inými typmi záloh.[4]

#### <span id="page-13-2"></span>**1.3.2 Rozdielové zálohovanie**

Rozdielová záloha zahŕňa úplnú zálohu a zálohovanie údajov, ktoré boli vytvorené alebo zmenené od poslednej úplnej zálohy. Zjednodušene vysvetlené, na začiatku je potrebné, aby sa vykonala úplná záloha a následne sa vykonávala rozdielová záloha v pravidelných časových intervaloch. Každá ďalšia rozdielová záloha potom zahŕňa aktuálnu rozdielovú zálohu a všetky predošlé rozdielové zálohy, ktoré sa vykonali od poslednej úplnej zálohy. Vytvorenie rozdielovej zálohy trvá kratšie ako vytváranie úplnej zálohy. Tak isto zaberá podstatne menej miesta ako úplná záloha. Pre obnovenie dát je potrebná posledná úplná záloha a rozdielová záloha, ktorú požadujeme. Rozdielové zálohy nie sú na sebe závislé.[4]

#### <span id="page-13-3"></span>**1.3.3 Prírastková záloha**

Tak isto ako rozdielová záloha aj prírastková záloha zahrňuje úplnú zálohu a následne zálohy prírastkové. Na začiatku sa vytvorí úplná záloha a následne sa vykonáva prírastková záloha, ktorá prebieha len vtedy, ak daný súbor, ktorý chceme zálohovať sa zmenil. Vytváranie prírastkovej zálohy je kratšie ako vytváranie plnej zálohy. Pre obnovenie dát je zase potrebná posledná úplná záloha a všetky prírastkové zálohy, ktoré od doby úplnej zálohy vznikli.[4]

### **TYPES OF BACKUP:** FULL, DIFFERENTIAL, AND INCREMENTAL

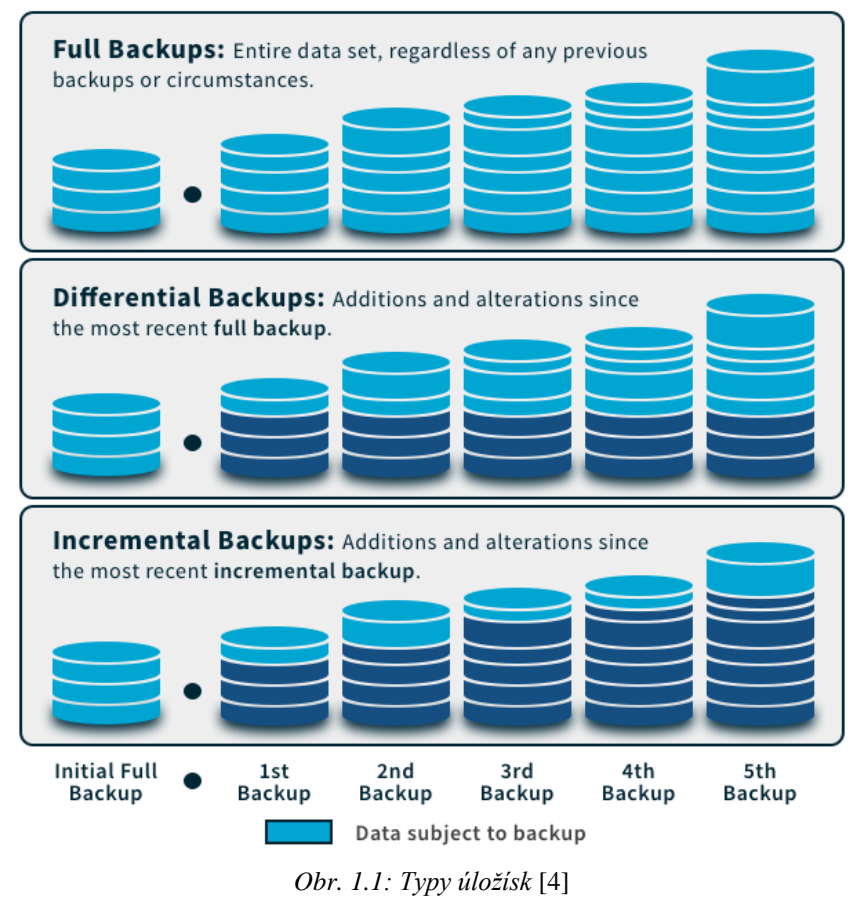

*Tab. 1.1: Porovnanie typov záloh*

<span id="page-14-1"></span><span id="page-14-0"></span>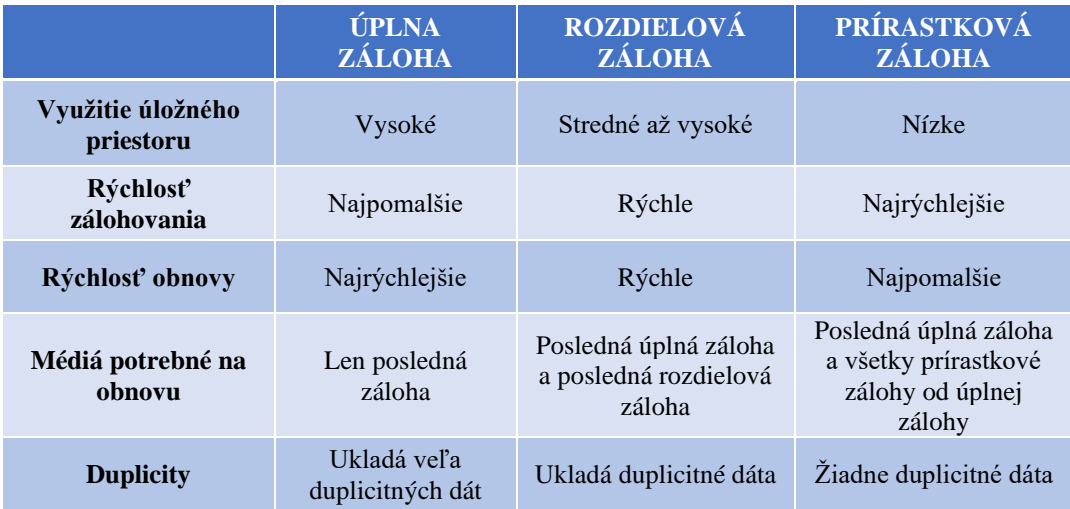

### <span id="page-15-0"></span>**1.4 Pravidlo 3-2-1**

Pri zálohovaní sa využíva jedna nesporná veta a tou je, že existujú len dva typy ľudí, tí, ktorým sa úložisko s dátami už rozbilo a tí, ktorým sa ešte len rozbije. Pravidlo 3-2-1 môže v takomto prípade zachrániť drahocenné dáta a to tak, že určuje koľko a na aké miesta je potrebné vytvoriť dané zálohy. Je potrebné mať aspoň tri kópie dát, ukladať tieto kópie na dve rôzne média a mať aspoň jednu z týchto kópii mimo pracovisko. Toto je znázornené na [Obr. 1.2.](#page-15-2)[5,6]

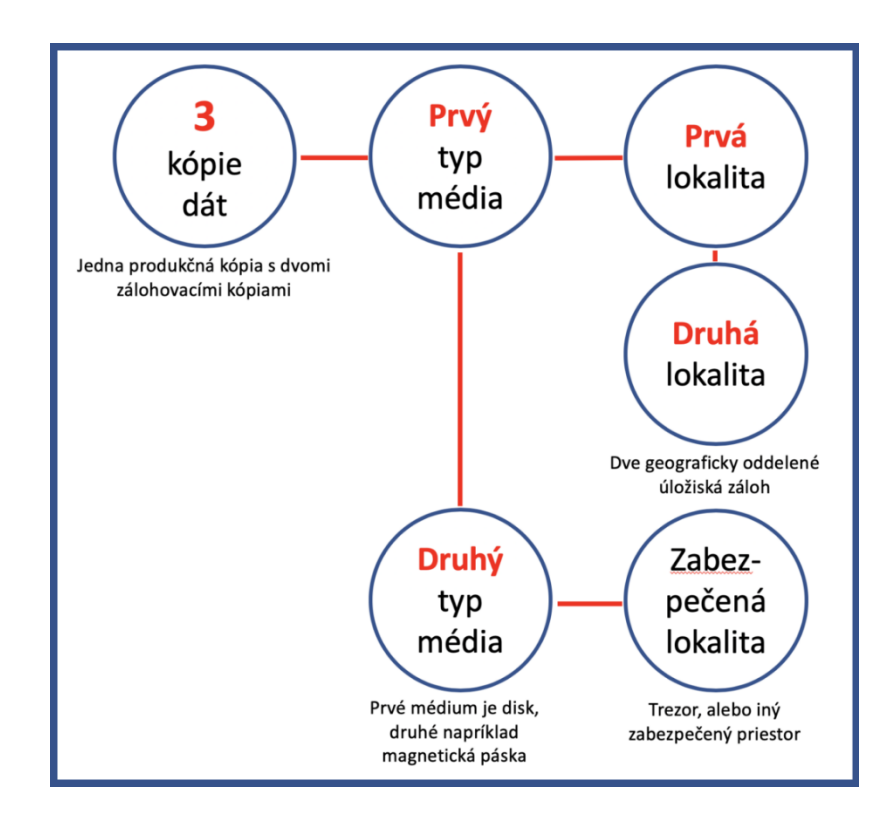

*Obr. 1.2 Schéma znázornenia Pravidlo zálohovania dát 3-2-1 [5]*

### <span id="page-15-2"></span><span id="page-15-1"></span>**1.5 RAID-redundantné pole nezávislých diskov**

Redundantné pole nezávislých diskov je to metóda uloženia dát, ktorá vytvára určitú bezpečnostnú vrstvu pri nečakanom zlyhaní disku. RAID je možné konfigurovať rôznymi spôsobmi a preto každý typ RAIDu vytvára určité zabezpečenie. Typ RAIDu určuje, ako sú údaje rozptýlené medzi viaceré nezávislé disky a aké zabezpečenie ponúka pri zlyhaní disku.[7–9]

Pôvodne existovalo šesť typov RAIDov s označením od 0 až 5. S neskorším technologickým posunom sa typy RAIDov rozdelili do troch kategórií a to na štandardné, vnorené a neštandardné.[7–9]

Medzi štandardné typy patria RAID 0 až 6. Tieto vznikali postupne, ako sa požiadavky a technológie v čase posúvali. Následne sa z týchto štandardných typov vytvorili takzvané vnorené, ktoré kombinujú rôzne typy RAIDov. Ide napríklad o RAID 10 (RAID 1+0), RAID 01 (RAID 0+1) alebo RAID 50 (RAID 5+0). Do neštandardnej kategórie patrí RAID 7, RAID 1E, RAID S a ďalšie.[7–9]

#### <span id="page-16-0"></span>**1.5.1 RAID 0**

Pri RAID 0 sa dáta rozdelia na bloky, ktoré sa rozdelia a uložia na minimálne dva nezávislé disky. Dáta sa rozkladajú tak, že ani na jednom z diskov nie je celá verzia ukladaných dát (pozri [Obr. 1.3](#page-17-1) [11]). Keďže sa dáta delia a nachádzajú sa na viacerých diskoch, to umožňuje rýchlejší zápis a čítanie týchto dát. Nevýhodou tohto delenia je to, že pri akomkoľvek poškodení čo i len jedného disku tak, že dáta, ktoré sú na ňom zapísané nebude možné prečítať, sú všetky dáta nenávratne stratené. Rozdelenie dát môže prebiehať rôznymi spôsobmi. Môžu byť delené na úrovni bajtov, blokov alebo diskových oddielov. RAID 0 sa najviac využíva pri dátach, ktoré nie sú kritické a je pri nich potrebný rýchly zápis alebo čítanie. RAID 0 je možné využiť ako dočasné úložisko vtedy, keď sa dáta používajú, ale následne po ukončení práce sa tieto dáta presunú do trvalejšieho a bezpečnejšieho úložiska.[8,10,11]

V skratke, RAID 0 poskytuje rýchlejší zápis a čítanie ale neposkytuje žiadnu redundantnú ochranu dát pred poškodením. Kapacita daného úložiska je závislá na veľkosti najmenšieho použitého disku.[8,10,11]

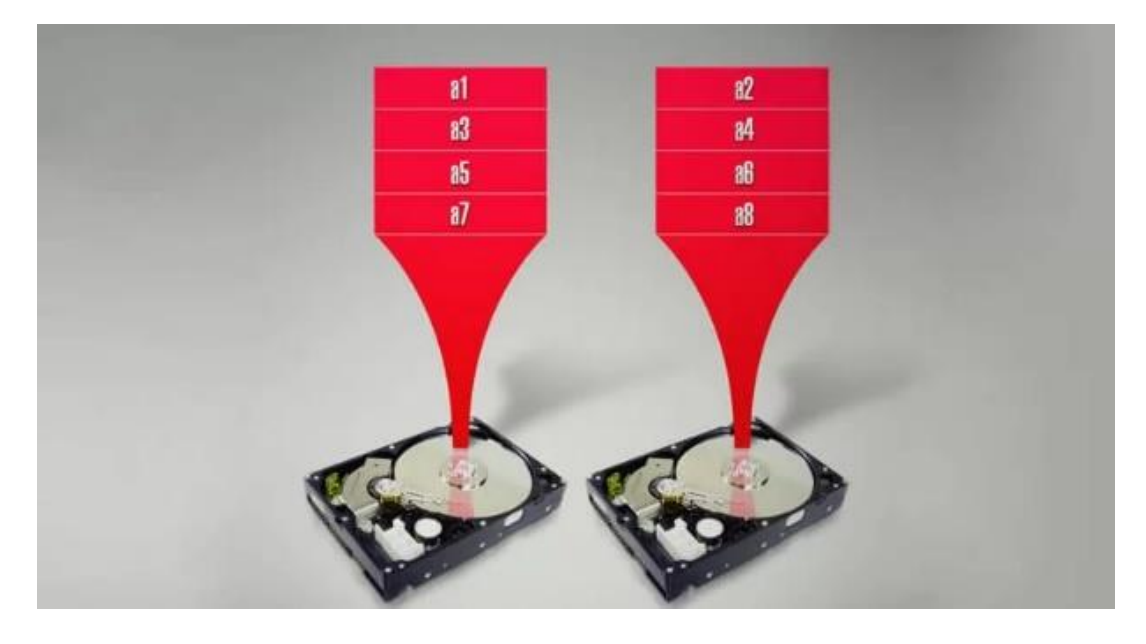

*Obr. 1.3: Schéma úložiska typu RAID 0 [11]*

### <span id="page-17-1"></span>**1.5.2 RAID 1**

<span id="page-17-0"></span>Tento typ RAIDu vytvára takzvané zrkadlenie dát na minimálne dva nezávislé disky. Replikované dáta sú na diskoch úplne identické, takže tento typ je vhodný pre systémy, ktoré vyžadujú vysokú dostupnosť dát. Situácia je zobrazená na [Obr. 1.4](#page-18-1) [12]. Môže sa jednať napríklad o operačné systémy e-mail a iné. Ak sú plne funkčné všetky disky zapojené do RAID 1, čítanie dát z týchto diskov prebieha pomerne rýchlo, keďže je na tento proces možné využiť viacero diskov. Výhodou je aj to, že ak náhodou prestane fungovať jeden z diskov, celkovú prácu môže prebrať druhý disk, keďže sa na ňom nachádzajú identické údaje. To je nespornou výhodou, keď je potrebné dáta využívať v podstate okamžite. Z tohto dôvodu je RAID 1 využívaný pre zálohu celých operačných systémov, aplikácii a mnoho iného. [8,10,12]

Nevýhodou pri použití tohto typu je rýchlosť zápisu dát. Operácia zápisu je pomalšia, pretože je ju potrebné vykonať minimálne dvakrát, teda na dva disky uložiť rovnaké dáta. Kapacita takéhoto úložiska závisí na veľkosti najmenšieho použitého disku. [8,10,12]

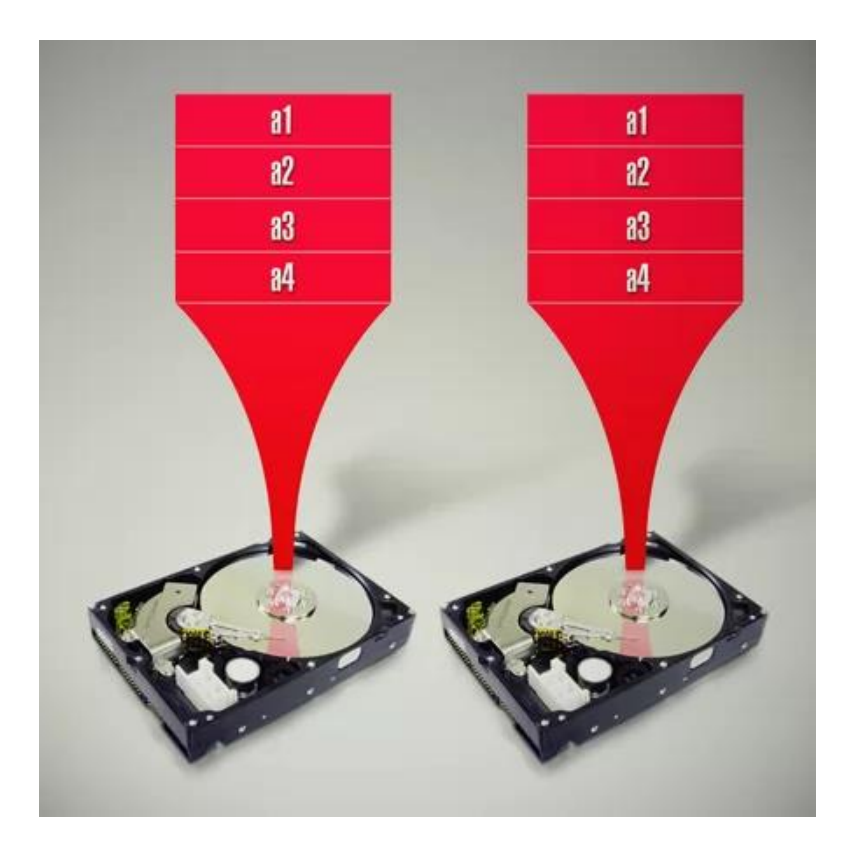

*Obr. 1.4: Schéma úložiska typu RAID 1 [12]*

### <span id="page-18-1"></span>**1.5.3 RAID 2**

<span id="page-18-0"></span>V prípade RAID 2 sú všetky údaje rozdeľované na bitovej úrovni a nie na blokovej. Pozri obrázok [Obr. 1.5](#page-19-1) [13]. Každý bit sa zaznamenáva na iný disk. Pri použití RAID 2 je potrebné, aby všetky disky boli synchronizované, čo je komplikovaná záležitosť a vie to zabezpečiť len špecifický RAID radič. Nesynchrónnosť diskov povedie k úplnej nepoužiteľnosti diskov v poli. Na opravu chýb sa vytvára Hammingov kód, ktorého vytváranie zaberá množstvo času. V poli je možné, aby prestal fungovať niektorý z diskov a dáta je stále možné zachrániť. Z dôvodu komplikovanej synchronizácie diskov za pomoci špeciálneho radiča a vytvárania Hammingovho kódu sa RAID 2 v dnešnej dobe moc nevyužíva.[10,13]

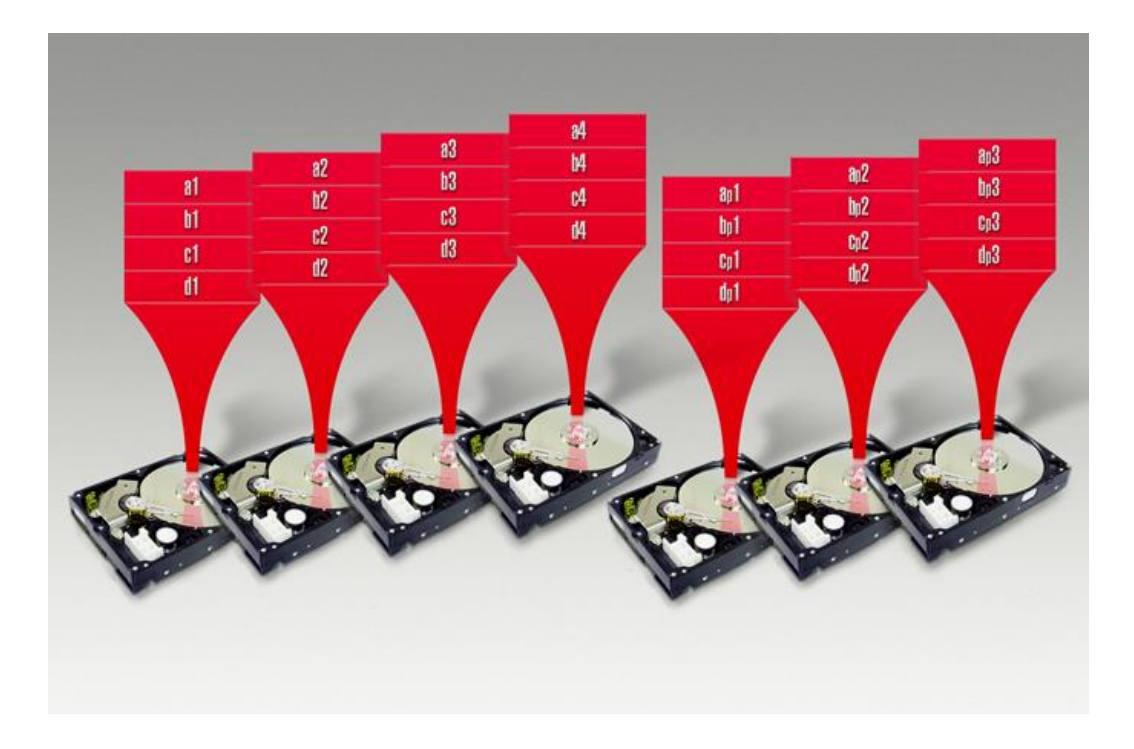

*Obr. 1.5: Schéma úložiska typu RAID 2 .*[10,13]

### <span id="page-19-1"></span>**1.5.4 RAID 3**

<span id="page-19-0"></span>Typ RAID 3 funguje podobne ako RAID 0. Rozdiel je v tom, že dáta sa rozdeľujú na úrovni bajtov a využíva sa ďalší disk v poli, takzvaný paritný disk. Zobrazené na [Obr.](#page-20-1)  [1.6](#page-20-1) [13]. Tento disk slúži na ukladanie kontrolných súčtov a podporuje proces pri výpočte paritných kódov. Paritné bajty sa určujú pre každý riadok zálohovaných údajov a ukladajú sa na spomínaný paritný disk. V prípade poruchy disku s údajmi je možné dáta zrekonštruovať za pomoci všetkých ostatných diskov a paritného disku. Pri výpadku paritného disku sú dáta zachované. Nevýhodou tohto typu je, že najviac vyťaženým miestom je paritný disk, ktorý sa z tohoto dôvodu môže skôr opotrebovať.[10,13]

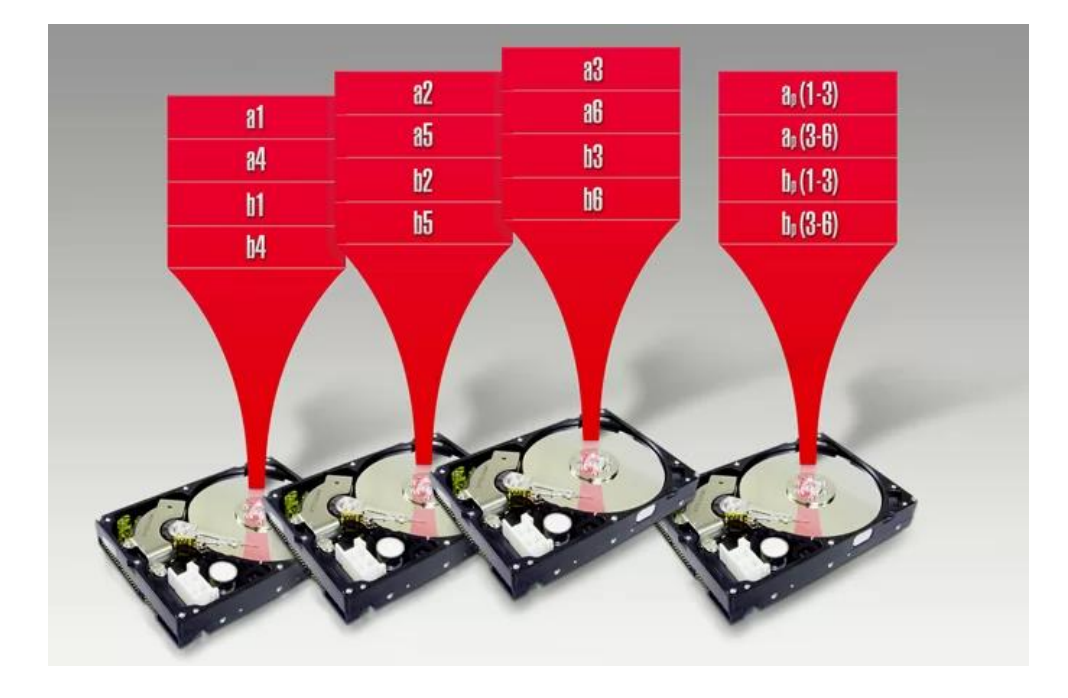

*Obr. 1.6: Schéma úložiska typu RAID 3 [13]*

### <span id="page-20-1"></span>**1.5.5 RAID 4**

<span id="page-20-0"></span>RAID 4 je veľmi podobný typ ako RAID 3. Hlavným rozdielom je to, že dáta nie sú delené do bitov ani bajtov, ale sú rozdelené do blokov (schéma je zobrazená na [Obr. 1.7](#page-21-1) [13]). Pre každý riadok zálohovaných dát sa vypočíta paritný kód, ktorý je zálohovaný na paritný disk. V prípade poruchy paritného disku sú všetky dáta dostupné. Tak isto aj pri poruche disku s dátami sú dáta dostupné, ale je potrebné dáta zrekonštruovať za pomoci paritného disku. Minimálne sú potrebné 3 disky na vytvorenie RAID 4. Výhodou tohto riešenia je čítanie veľkých súborov, naopak nevýhodou je paritný disk, ktorý je mnohonásobné viac vyťažený ako disky na ktoré sa zálohujú dáta.[10,13]

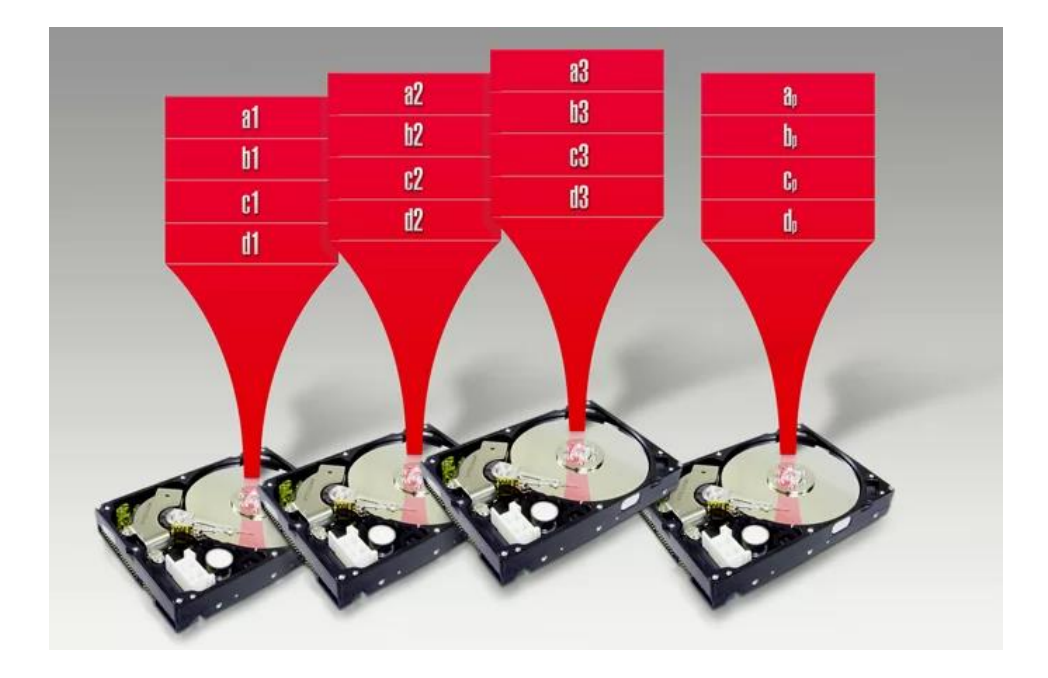

*Obr. 1.7: Schéma úložiska typu RAID 4 [13]*

### <span id="page-21-1"></span>**1.5.6 RAID 5**

<span id="page-21-0"></span>Tento typ RAIDu je využívanejší oproti RAIDu 2, 3 alebo 4. Je nutné sa zmieniť, že používa podobné princípy ako predošle zmienené tipy RAIDov. RAID 5 využíva delenie dát. Toto usporiadanie je zobrazené na [Obr. 1.8](#page-22-1) [14]. Na vytvorenie tohto typu RAIDu je potrebné mať aspoň 3 disky. Dáta sa následne pravidelne rozkladajú medzi tieto disky a pri delení dát sa vytvára paritná informácia. Rozdiel v tomto type RAIDu je, že táto informácia sa takisto pravidelne ukladá na každý disk takže neexistuje žiadny samostatný paritný disk. Na každom z diskov sú uložené dáta aj paritná informácia. Pri výpadku jedného z diskov je možné dáta zrekonštruovať pomocou ostatných diskov a paritnej informácie, ktorá sa na týchto diskoch nachádza. Výhodou je aj to, že neexistuje disk, ktorý by bol vyťažovaný viac ako ostatné, keďže dáta sú rozkladané pravidelne medzi disky. RAID 5 je často využívaným riešením, pretože dosahuje dobrú rovnováhu medzi výkonom a dostupnosťou. [8,10,14]

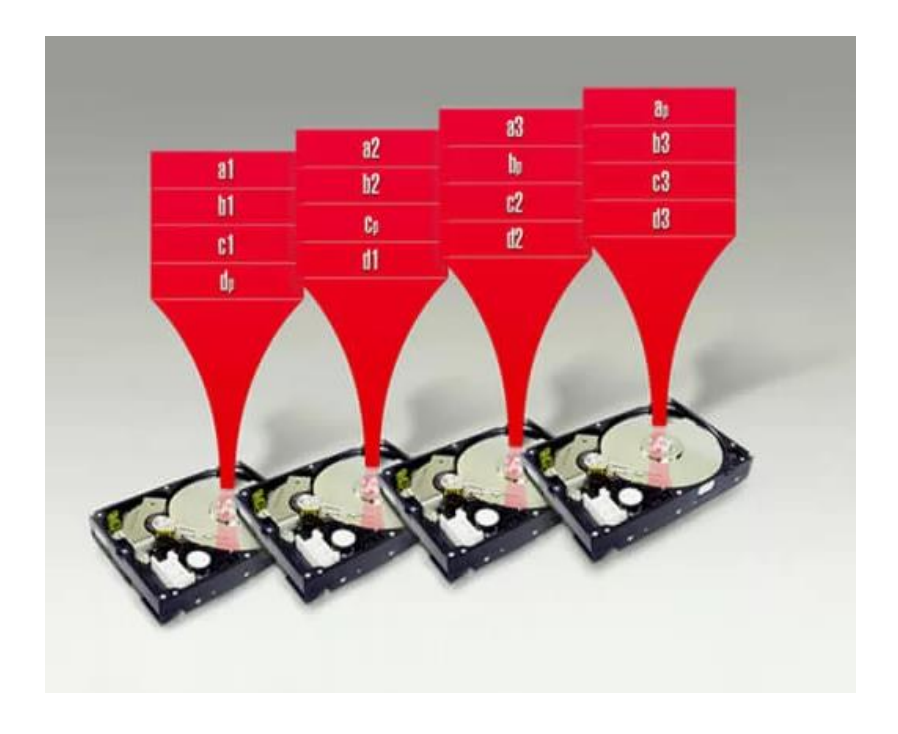

*Obr. 1.8: Schéma úložiska typu RAID 5 [14]*

### <span id="page-22-1"></span>**1.5.7 RAID 6**

<span id="page-22-0"></span>RAID 6 je podobný RAIDu 5. Používa rovnaký princíp paritného kódu ako v RAIDe 5 ale tu je ešte pridaný druhý paritný kód. Druhý kód sa vypočítava samostatne a inak, takže tieto kódy nie sú na sebe závislé. Rovnako, aby nevznikal problém pri paritnom disku, ako je to možné pozorovať u RAIDu 4, dáta aj paritné kódy sú pravidelne rozkladané na všetky disky. Rozdiel oproti RAIDu 5 je aj v tom, že je potrebné použiť minimálne štyri disky na zostavenie poľa tohto typu. Tým pádom, keďže sa tu nachádza o jeden paritný kód a tak isto aj disk naviac oproti RAIDu 5, tento typ poľa je odolný voči výpadku až dvoch diskov. Schéma zobrazená na [Obr. 1.9](#page-23-1) [14]. Rýchlosť čítania dát z takéhoto poľa je podobná ako u RAIDu 5, ale rýchlosť zápisu je pomalšia a to z toho dôvodu, že je potrebné vytvárať ďalší paritný kód. RAID 6 sa vo verzii so 4 diskami moc nepoužíva, keďže kapacita je polovičná súčtu použitých diskov a je teda rovnaká ako pri RAID 1, kde by sa zrkadlili dva páry diskov.[8,10,14]

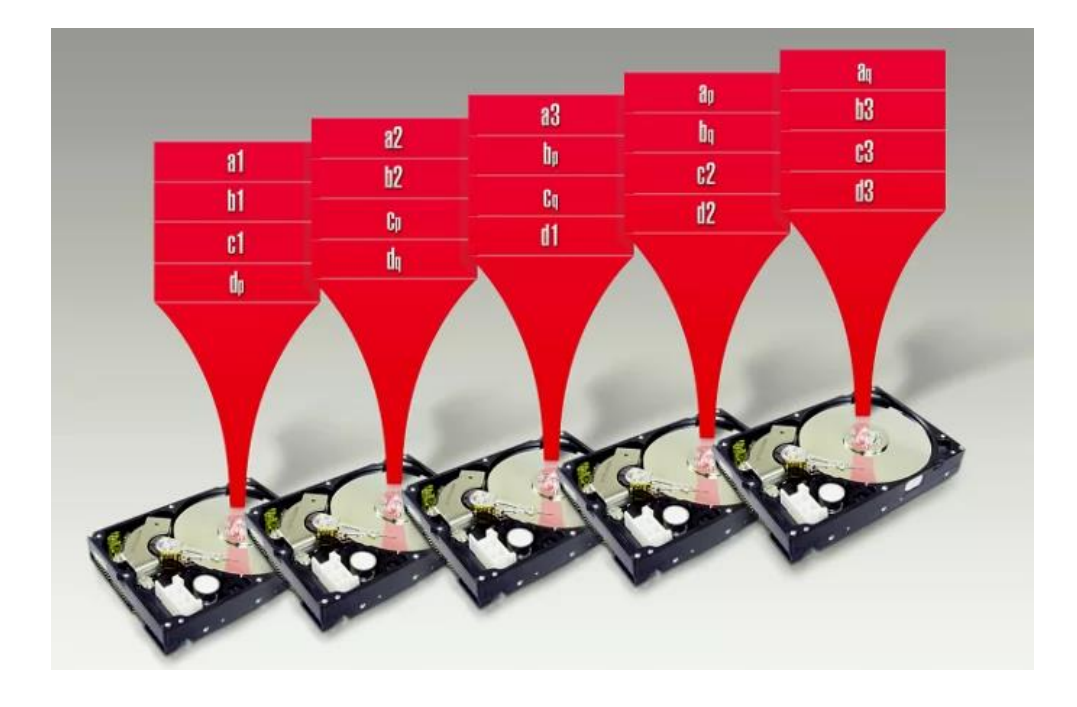

*Obr. 1.9: Schéma úložiska typu RAID 6 [14]*

### <span id="page-23-1"></span>**1.5.8 RAID 10**

<span id="page-23-0"></span>RAID 1+0 alebo častejšie nazývaný RAID 10 už ako názov napovedá, pozostáva z technológie RAIDu 1 a RAIDu 0. Tento typ RAIDu kombinuje zrkadlenie a delenie dát do jedného. Schematické usporiadanie je na [Obr. 1.10](#page-24-3) [12]. Pre tento typ sú potrebne aspoň 4 disky. Dáta sa najprv zrkadlia a následne sa rozdeľujú medzi disky pre vyššiu prenosovú rýchlosť. Je možné, aby vypadli dva disky a dáta budú zachované, ale tieto disky nesmú byť z rovnakého vnoreného poľa. Výhodou je, že sa nemusí počítať paritný kód ako pri niektorých predošlých typoch, tým pádom aj rýchlosť zápisu nie je o tento úkon spomalená.[8,10,12]

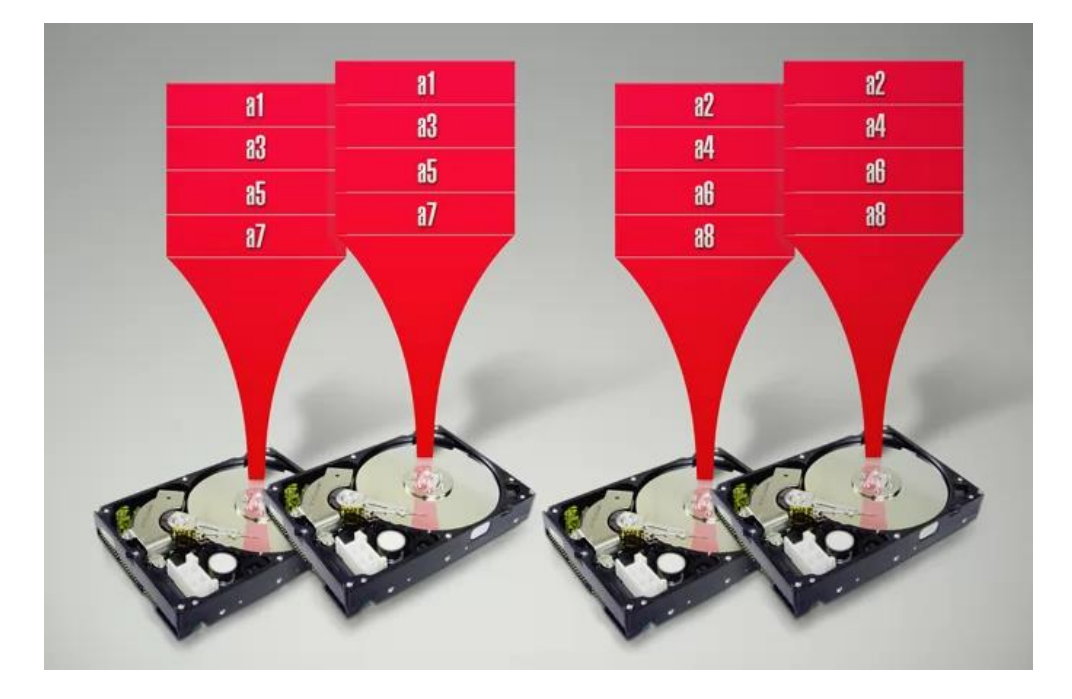

*Obr. 1.10: Schéma úložiska typu RAID 10 [12]*

### <span id="page-24-3"></span><span id="page-24-0"></span>**1.6 Hot Swap**

Funkcia Hot Swap, ako napovedá jej názov, je proces, pri ktorej sa niektorý z komponentov v servery alebo počítači vymieňa počas prevádzky. Tento proces je možný u niektorých typov RAIDov, kde sa za plnej prevádzky vymení potrebný disk. Disk musí mať minimálne rovnakú kapacitu ako disk, ktorý je v ten moment z poľa odstraňovaný. [15]

### <span id="page-24-1"></span>**1.7 Média pre zálohovanie**

Máme niekoľko druhov médií na zálohovanie. Základné rozdelenie týchto médií je na hardwarové a softwarové. Medzi hardwarové patrí napríklad USB flash disk a zase medzi softwarové patrí cloudové úložisko. Každý druh média má svoje výhody a nevýhody a hlavným parametrom pre rozhodnutie, ktoré z týchto médií použijeme, je rýchlosť čítania a zápisu dát, kapacita úložiska, cena úložiska a bezpečnosť daného média.[16,17]

### <span id="page-24-2"></span>**1.7.1 Optické média**

Medzi optické média patria CD, DVD a Blu-Ray. V dnešnej dobe je to už menej

používaná technológia, keďže ostatné, ktoré si neskôr predstavíme, majú nesporne viac výhod a sú cenovo porovnateľné alebo dostupné v dnešnej dobe. Typy optických médií sú zobrazené na [Obr. 1.11.](#page-26-1)[16,17]

Informácia sa na takéto média zapisuje pomocou laseru. Disk sa otáča konštantou rýchlosťou a laser od stredu disku vytvára miniatúrnu stopu. Jednoducho povedané, je to rovnaký princíp ako pri LP platniach, kde sa dáta zaznamenávali pomocou hrbolčekov na platni. Tu je to rovnaké, len v menšej a presnejšej verzii a dáta sa zaznamenávajú v binárnej, teda digitálnej podobe. [16,17]

DVD disk má užšiu stopu zápisu ako disk CD, čo umožňuje uložiť viac údajov na rovnako veľké médium. Pre DVD je potrebné použiť iný typ laseru ako pri disku CD. Blu-Ray technológia je z týchto všetkých zmienených najmodernejšia. Umožňuje ukladať o značné množstvo viac dát. Je to spôsobené tým, že dáta sa vrstvia a sú ešte užšie zapisované ako u DVD diskov. Toto umožňuje špeciálny laser, ktorý je odlišný od DVD alebo aj CD verzie.[16,17]

CD-ROM, DVD-ROM alebo BD-ROM sú disky, ktoré slúžia len na čítanie. Využívajú sa aj v dnešnej dobe a to konkrétne ako príbalové média k nejakému produktu, ku ktorému je potrebné využiť špeciálny software alebo nastavenie. [16,17]

Disky CD-R, DVD-R a BD-R sú určené na zápis a čítanie. Je teda možné na tieto disky dáta zaznamenať a následne ich tieto dáta z nich čítať. Nevýhodou je, že dáta je možné zapísať len jeden krát. Po zapísaní sú zaznamená natrvalo. [16,17]

CD-RW, DVD-RW a BD-RW sú prepisovateľné disky. To znamená, že je možné viacnásobne dáta zapísať a vymazať z daného média. Aj toto má svoje limity, ale častokrát sa disk skôr fyzicky poškodí, ako na neho nebude možné ďalej zapisovať dáta.[16,17]

CD disk pojme okolo 700MB dát, DVD disk na jednu stranu 8,5 GB a Blu-Ray disk pojme 25 až 128 GB dát.[16,17]

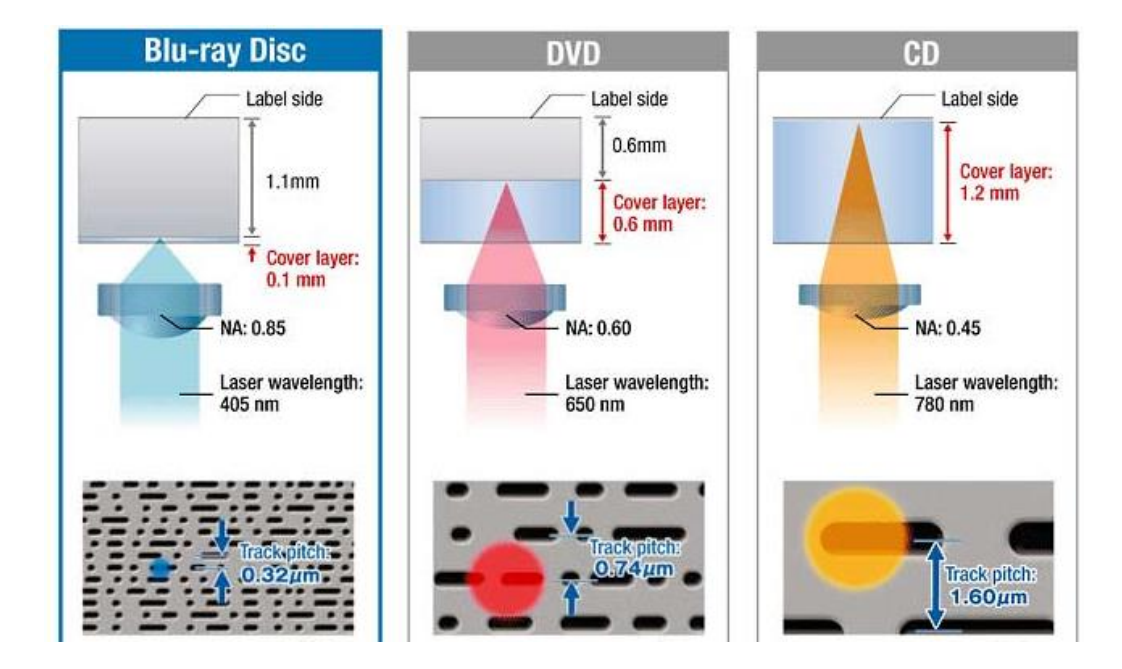

*Obr. 1.11: Typy optických médií* [17]

### <span id="page-26-1"></span>**1.7.2 Flash disky**

<span id="page-26-0"></span>Pamäťové zariadenia flash obsahujú čipy, na ktoré sa zaznamenávajú informácie. Tieto čipy majú mnoho tranzistorov, ktoré podľa napätia predstavujú 0 alebo 1 v binárnom kóde, čo umožňuje čítať a zapisovať dáta na takéto zariadenia. [16,18]

Najznámejším typom flash disku je USB flash disk. Tieto malé zariadenia sa využívajú už dlhšiu dobu pretože sú malé a univerzálne. Takmer každé zariadenie disponuje USB konektorom, kde je možné pripojiť USB flsah disk. Tieto zariadenia boli hlavne využívane predtým, ako sa do popredia dostali online služby na zdieľanie obsahu. USB disky boli rýchlou možnosťou na presunutie dát z bodu A do bodu B, prípadne aj pre dlhodobú zálohu dát. [16,18]

V dnešnej dobe existujú USB flash disky s kapacitou aj 2 TB, ktoré nie sú toľko využívané, pretože sú stále drahšie ako iné riešenia. Okrem USB diskov patria medzi flash disky aj SD pamäťové karty, ktoré sa využívajú hlavne v multimediálnej sfére. Môžeme ich nájsť vo fotoaparátoch, kamerách ale aj stále v niektorých mobilných zariadeniach, v ktorých je takto možné jednoduché a lacné rozšírenie úložiska. [16,18]

#### **1.7.3 Pevné disky – HDD**

<span id="page-27-0"></span>Pevné disky sú osvedčená technológia, ktorá sa už využíva niekoľko rokov alebo lepšie povedané desaťročí. Na pevný disk je možné zálohovať veľké množstvo dát (samozrejme to závisí od kapacity daného disku), za relatívne nízke náklady.[16,19,20]

Pevný disk sa skladá z jednej alebo viacerých platní, ktoré spoločne rotujú v jednej osi. Vnútorná štruktúra je zobrazená na [Obr. 1.12](#page-28-1) [19]. V dnešnej dobe sú tieto platne vyrobené primárne z hliníka a sú pokryté tenkou vrstvou magnetického materiálu, aby sa na nej mohli zapisovať dáta. Následne sa tam nachádzajú pohyblivé hlavy, ktoré čítajú alebo zapisujú údaje na zmienené platne. Priestor medzi hlavou a platňou je pri zápise alebo čítaní len niekoľko málo mikrónov, aj preto sú disky náchylné na poškodenie pri prevádzke. Rýchlosť otáčania platní býva najčastejšie 3600 až 7200 otáčok za minútu, ale nie je prekvapením, ak nájdete disky s 15 000 otáčkami za minútu. Hlavy sa nachádzajú na ramenách, ktoré sa pohybujú pomocou elektromagnetu. Celý disk je zapuzdrený v prachotesnom obale, aby na žiadne komponenty nevnikla žiadna nečistota alebo prach. Na toto je pevný disk veľmi náchylný a vedel by sa rýchlo poškodiť tak, že by nebolo možné dáta čítať ani zapisovať, prípadne by sa poškodili samotné dáta už zapísané na platniach. Keďže sú dáta zaznamenávané pomocou magnetického záznamu, nie sú závislé na elektrickej energii a sú teda uložené natrvalo. [16,19,20]

Nevýhodou pevných diskov je, že spotrebujú množstvo energie, ktorej je veľa premenenej na nežiadúce teplo. Preto sú tieto disky menej užitočné a efektívne v menších uzavretých priestoroch, ktoré sa nedajú kvalitne chladiť.[16,19,20]

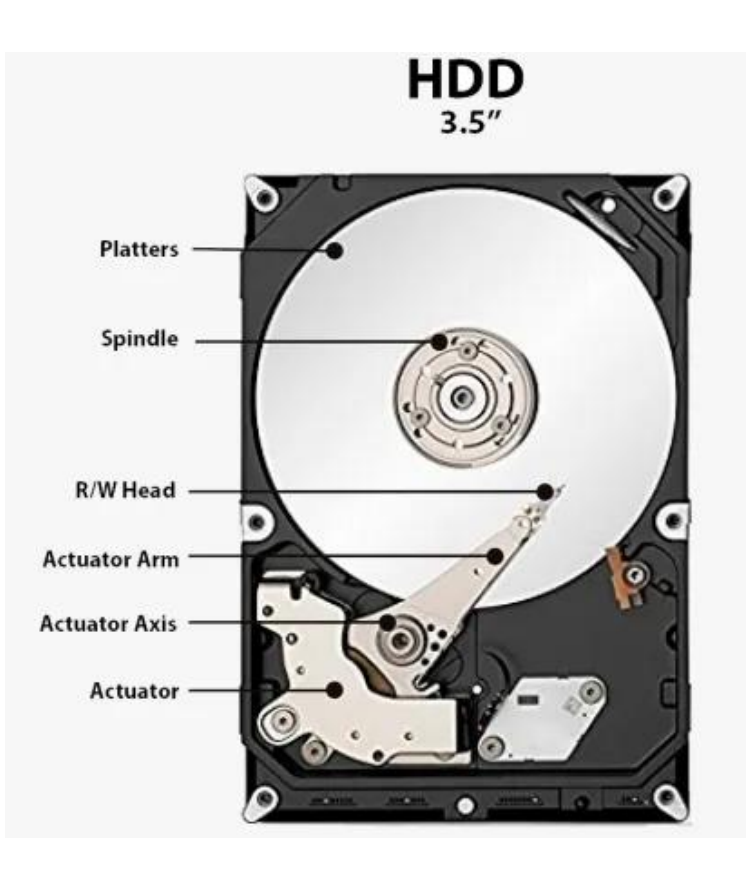

*Obr. 1.12: Vnútorná stavba pevného disku* [19]

### <span id="page-28-1"></span>**1.7.4 Solid-state drive (SSD)**

<span id="page-28-0"></span>Oproti pevným diskom, SSD disk neobsahuje žiadne pohyblivé časti. Je to viditeľné na [Obr. 1.13](#page-29-1) [19]. To je veľkou a nespornou výhodou, keďže odpadá veľké množstvo príčin prečo pevné disky prestávali správne fungovať a teda hrozila strata dát. SSD disky fungujú na podobnom princípe ako Flash disky a obsahujú pamäťové čipy, na ktoré sa dáta zaznamenávajú. Teda nie je problém, aby sa so zariadením manipulovalo počas toho, ako sa na disk dáta zapisujú alebo sa z neho čítajú. Preto sa takéto disky využívajú v mnohých prenosných zariadeniach ako tablety, laptopy, mobilné telefóny a mnoho ďalšieho. Tak isto, SSD disky prinášajú aj omnoho väčšiu rýchlosť čo sa týka zápisu alebo čítania súborov. U mnohých diskov sa udáva rýchlosť zápisu a čítania nad 500 MB/s, ktorú pri reálnom použití mnohé z nich vôbec nedosahujú. Reálna rýchlosť je 250 až 300 MB/s, čo je stále značne rýchlejšie ako u klasického pevného disku, kde sa rýchlosť zápisu alebo čítania pohybuje maximálne okolo 150 MB/s. SSD disky využívajú aj o značné množstvo menej energie ako klasické pevné disky a preto negenerujú ani také veľké množstvo tepla. [16,19,21]

V dnešnej dobe asi zásadnou nevýhodou SSD diskov oproti klasickým pevným diskom je cena. Aj keď sa doba a technológie značne posunuli a SSD disky s kapacitou okolo 0,5 až 1 TB je možné zohnať za pomerne rozumné peniaze, disky s kapacitou nad 1TB sú stále pomerne drahé oproti pevným diskom. Preto pri zálohovaní väčších dát stále vidíme množstvo pevných diskov, aj keď ako sa doba a technológie posúvajú, aj cena SSD diskov stále každým rokom klesá.[16,19,21]

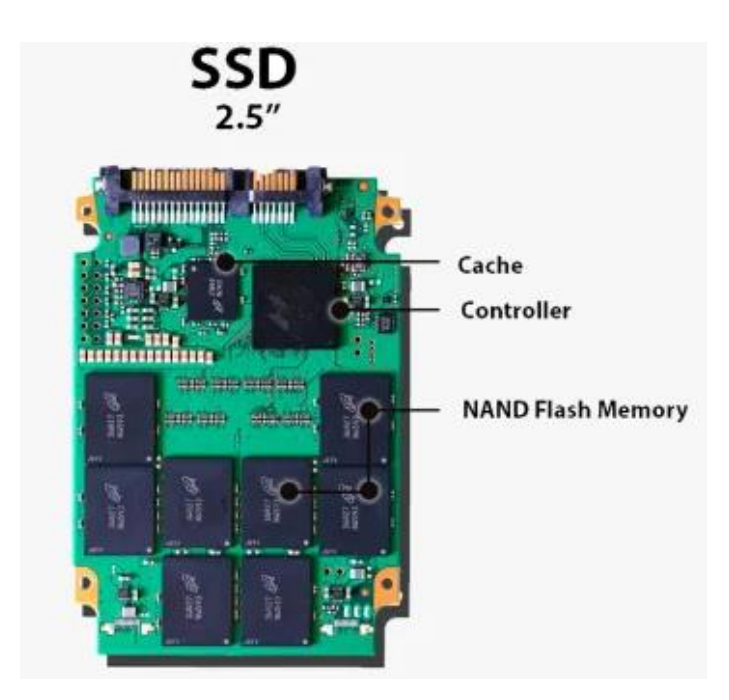

*Obr. 1.13: Vnútorná stavba SDD disku* [19]

### <span id="page-29-1"></span><span id="page-29-0"></span>**1.7.5 Magnetické pásky**

Pre mnoho mladých ľudí už zabudnutá technológia a to magnetické pásky. Poznáme ich už z prvej polovice 20. storočia, keď sa prvotne využívali na záznam zvuku. V dnešnej dobe stále využívané médium na zálohu ale hlavne na archiváciu dát. Je to dané tým, že pre pásky sú potrebné špeciálne čítacie a zapisovacie zariadenia, preto sa využívajú hlavne v datacentrách alebo väčších firmách. Výhodou magnetických pások je ich cena v pomere k množstvu zaznamenaných dát. V dnešnej dobe firmy vytvárajú prototypy magnetických pások ktoré merajú 1,3 kilometra, majú hrúbku 4,3 mikrometra a je možné na nej zaznamenať 580 TB dát. Výhodou je, že takéto pásky nezaberajú veľa miesta preto sa v budúcnosti môžeme dočkať aspoň čiastočného návratu. Nevýhodou magnetických pások je to, že pri čítaní alebo zápise je potrebné pásku pretočiť na určené miesto, čo zaberá čas. [22]

### **1.7.6 Cloudové úložisko**

<span id="page-30-0"></span>Cloudové úložiská sú v dnešnej dobe veľmi populárne. Aj keď sa nejedná o fyzické zariadenie ako také, je to jedno z najvšestrannejších typov úložiska. Cloud" hovorovo nazývané, sa nenachádza na jednom presne určenom miesto, ale ide o skupinu serverov, úložísk, nachádzajúcich sa v datacentrách, ktoré sú navzájom poprepájané. Datacentrá môžu byť vlastnené menšími lokálnymi firmami alebo ako to býva momentálne častejšie, veľkými korporátmi, ktoré majú datacentrá po celom svete. Je možné využívať preddefinované služby daného výrobcu, alebo si môžete prenajať miesto v datacentre, kde si sami vytvoríte úložisko alebo server, o ktorý je postarané v takej miere, čo si zvolíte a zaplatíte. Pre jednotlivcov a menšie skupiny ľudí sú najznámejšie cloudové úložiská od Google ako Google Drive, Windowsu ako OneDrive, DropBox alebo od Applu využívaný iCloude. Väčšina týchto firiem ponúka aj zvýhodnené baličky k ostatným svojim produktom ako napríklad Microsoft ponúka zvýhodnené balíčky s MS Office, Google zase svoje G-suite produkty a iné. Takmer každý ponúka nejaké menšie množstvo cloudového úložiska zadarmo, aby si ho užívateľ mohol vyskúšať predtým, ako si zakúpi daný produkt. Z pravidla každý výrobca má nastavenú platobnú politiku vo forme mesačného predplatného, prípadne je možnosť uhradiť celý rok, kde býva väčšinou o trochu výhodnejšia cena. [16]

### <span id="page-30-1"></span>**1.8 Dátové úložiská**

Dátové úložiská rozdeľujeme podľa topológie pripojenia daného úložiska. Medzi najznámejšie a najpoužívanejšie patrí topológia typu DAS, NAS a SAN. [23]

### <span id="page-30-2"></span>**1.8.1 DAS**

**Direct-attached storage** alebo skrátene nazývané DAS je najnákladnejší typ dátového úložiska (schematické zobrazenie je na [Obr. 1.14](#page-31-1) [20]). Je to najlacnejšie riešenie, ktoré je zároveň jednoduché aj na údržbu. Úložisko je priamo súčasťou servera, alebo hostiteľského počítača, prípadne je k nemu externe pripojené. Môže sa napríklad jednať o externý pevný disk, ktorý je pripojený pomoc USB káblu priamo k počítaču. Je to jednoduché a elegantné riešenie, v prípade ak nepotrebujeme dáta vo veľkom zdieľať alebo úložisko ďalej škálovať. DAS je ideálne možné využiť v malých podnikoch, kde sa

dáta zdieľajú lokálne a nepočíta sa s ďalším rozširovaním daného úložiska. V opačnom prípade ak sa jedná o podnik, kde je potrebné flexibilné zdieľanie dát, počíta sa s rýchlym rastom firmy a teda aj úložiska, riešenia DAS nie je tým správnym riešením.[23]

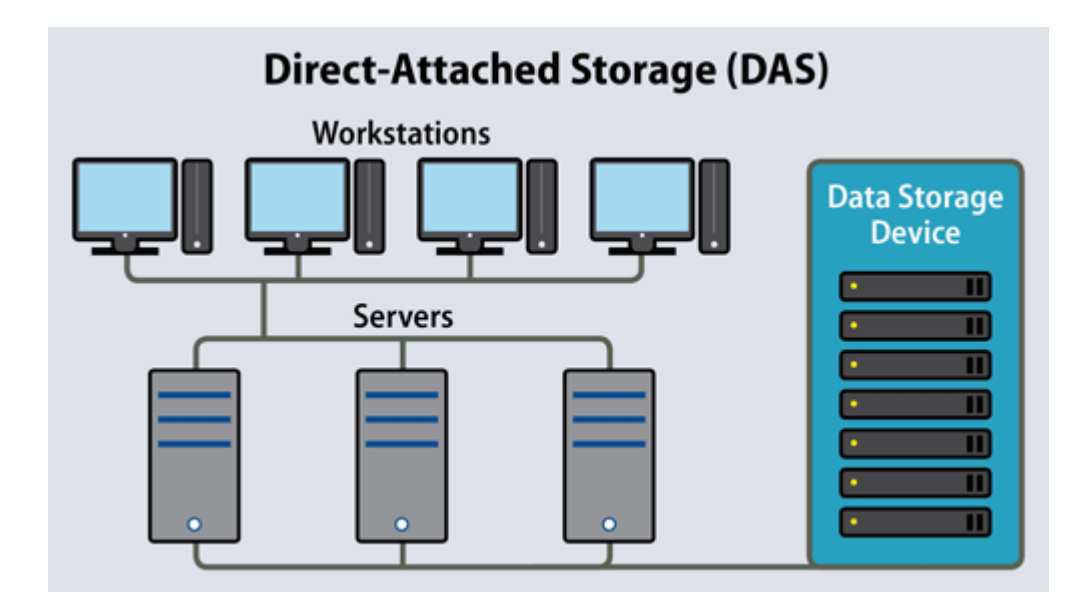

*Obr. 1.14: Topológia úložiska DAS* [20]

### <span id="page-31-1"></span><span id="page-31-0"></span>**1.8.2 NAS**

**Network-attached storage** alebo častejšie prezývané NAS ponúka zdieľanie dát cez sieť (schéma zobrazená na [Obr. 1.15](#page-32-1) [24]). Pre NAS sa priamo využívajú úložiská, ktoré sú na tento účel priamo vyrobené a nakonfigurované. Existuje mnoho výrobcov, ktorí takýto systém ponúka. Sú to riešenia, ktoré sú užívateľsky prívetivé, nie je ich úplne zložité nastaviť a sú už pomerne cenovo dostupné. Úložisko NAS dobre poslúži pri prechode zo systému DAS, kde si dáta užívateľ skonsoliduje a zálohuje na NAS server. Pravdepodobne všetky NAS servre, do ktorých je možné pripojiť dva a viac diskov, disponujú riešením pripojiť disky do niektorých z typov RAIDov. Tým pádom sa vytvára rýchlejší zápis, čítanie alebo zabezpečenie dát. NAS je veľmi využívaný v malých a stredne veľkých firmách, pretože správa a nastavenie nie je zložitá. Výhodou oproti systému DAS je jednoduchšia možnosť prístupu k dátam pomocou siete. Ďalšia vec, ktorá odlišuje NAS systém je flexibilita škálovateľnosti. Je tu možnosť zväčšovať úložisko, vytvárať ho bezpečnejším alebo rýchlejším.[23]

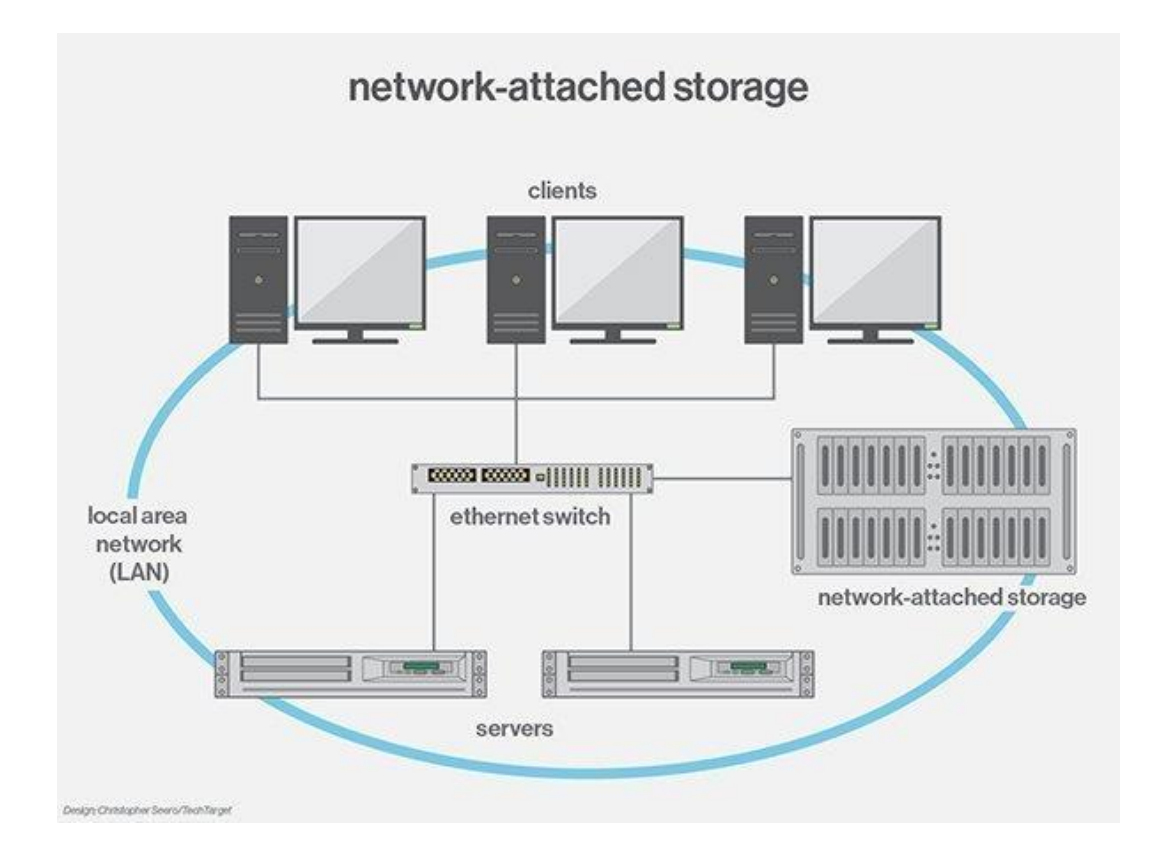

*Obr. 1.15: Topológia úložiska NAS* [24]

#### <span id="page-32-1"></span>**1.8.3 SAN**

<span id="page-32-0"></span>**Storage area network** alebo jednoduchšie nazývaný SAN je špecializovaný, vysokovýkonný systém úložiska. SAN sa využíva primárne v dátových centrách, veľkých podnikoch. Ponúka rýchlosť DAS ale so zdieľaním dát, flexibilitu a spoľahlivosť systému NAS. Systém SAN (schéma uvedená na [Obr. 1.16](#page-33-0) [25]) je zároveň najzložitejší na konfiguráciu a je aj cenovo najdrahší. Je to z toho dôvodu, pretože využíva vlastnú sieť na prenášanie dát, aby nezahlcovalo lokálnu sieť, ktorá je využívaná na ostatné účely. Preto je na takýto typ úložiska potrebná dostatočná infraštruktúra, ktorá sa vyplatí len pre veľké firmy alebo už zmienené datacentrá. Tak isto je na tom najlepšie aj čo sa týka škálovateľnosti, keďže je do tohto úložiska možné pripojiť veľké množstvo ďalších zariadení a ostatné parametre to ovplyvní len minimálne.[23]

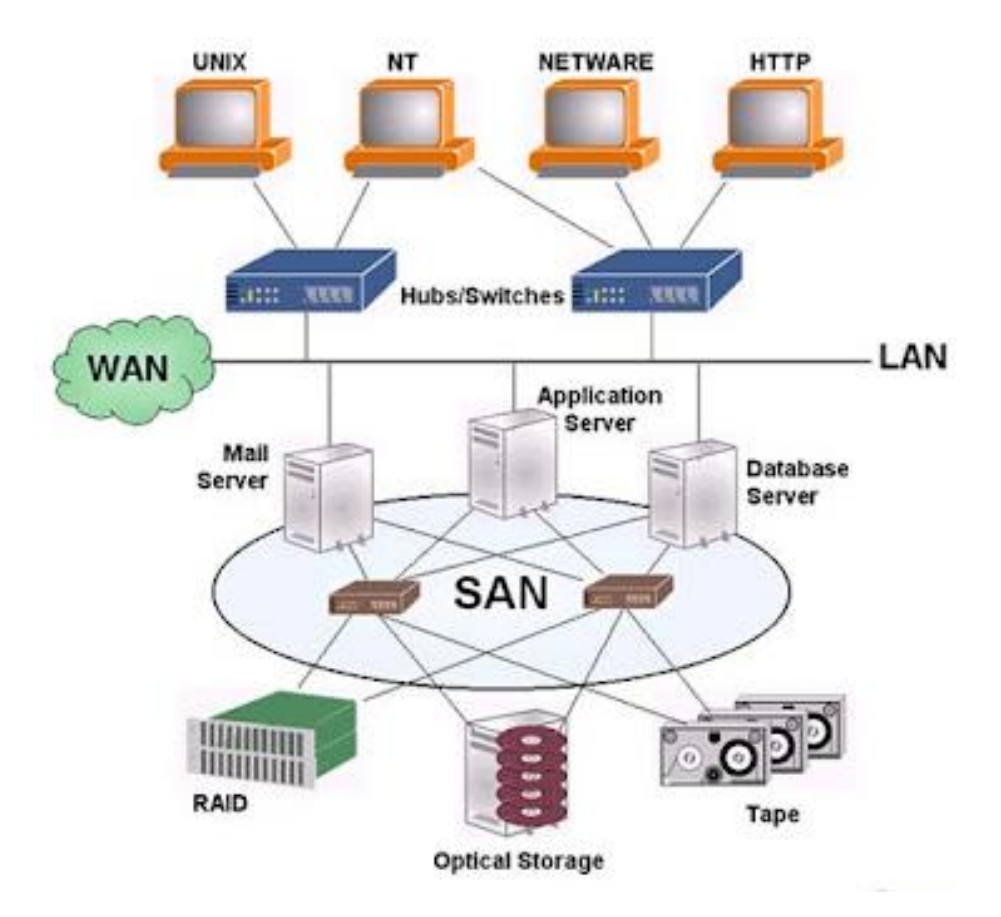

<span id="page-33-0"></span>*Obr. 1.16: Topológia úložiska SAN* [25]

### <span id="page-34-0"></span>**2.ANALÝZA SÚČASNÉHO STAVU**

V tejto časti práce budem analyzovať súčasný stav vybranej spoločnosti XZ, ktorá po dohode s majiteľom nechcela byť v tejto práci priamo menovaná. Budem analyzovať priestory spoločnosti, ktoré taktiež priamo súvisia s danou problematikou, nastavené procesy zálohovania vo firme ako aj základný opis toho, čím sa firma zaoberá a aké služby poskytuje.

### <span id="page-34-1"></span>**2.1 Opis firmy**

Firma bola založená v roku 1990 ako servis a predajňa cyklistických potrieb. Od samotného založenia kládla dôraz na kvalitu poskytovaných produktov a služieb. Mala záujem dostať na slovenský trh kvalitné produkty domácich výrobcov, ako aj značky zo západu, ktoré boli pre občanov dlhé roky nedostupné. Firma si týmto počinom vybudovala kvalitné meno nielen v meste, v ktorom pôsobí, ale aj v širšom okolí a získala si tak kvalitné zázemie stálych zákazníkov, ktoré sa stále rozširovalo. Ako firma rástla, rozširovala svoje pôsobenie aj na iné športové odvetvia a dopĺňala do svojho portfólia produkty a ako napríklad Adidas, Rossignol, Author, Giant, Husky, Oneill, Nike a rôzne ďalšie. Týmto si firma začiatkom 21. storočia vybudovala také kvalitné meno, že ju ľudia navštevovali z viacnásobne väčších miest v okolí, pretože taký výber produktov pod jednou strechou bol nevídaný. Do roku 2010 firma sídlila v prenajatých priestoroch v centre mesta, mala požičovňu bicyklov a lyžiarskych potrieb v neďalekom lyžiarskom areáli. Zamestnávala cez 10 stálych zamestnancov a niekoľko sezónnych brigádnikov na letnú a zimnú sezónu.

Momentálne firma sídli vo vlastných priestoroch neďaleko centra mesta, kde stále poskytuje maloobchodný predaj športových potrieb. Zameriava sa na cyklistiku a lyžovanie a v tomto odvetví poskytuje aj servis a montáž.

### <span id="page-34-2"></span>**2.2 Organizačná štruktúra firmy**

Firma má momentálne 4 zamestnancov, vrátane majiteľa, jedného stáleho predajcu a dvoch brigádnikov. Organizačná štruktúra je zobrazená na [Obr. 2.1.](#page-35-1)

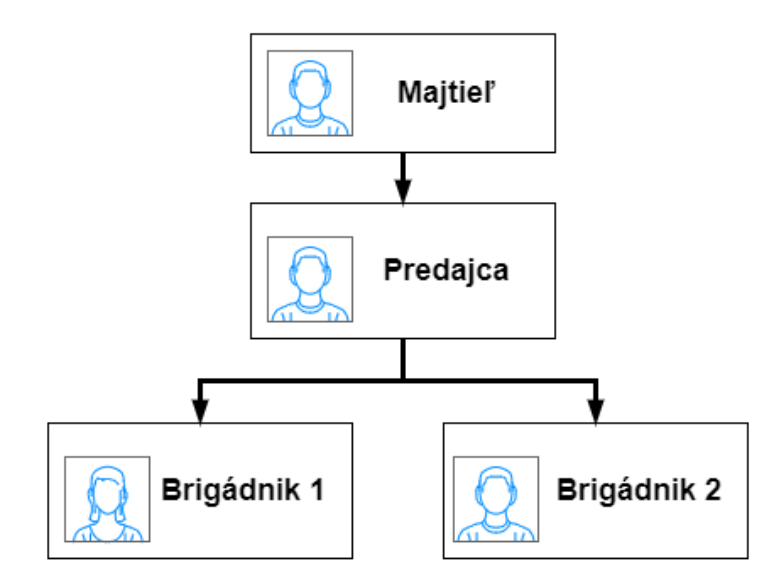

*Obr. 2.1 Organizačná štruktúra vo firme*

### <span id="page-35-1"></span><span id="page-35-0"></span>**2.3 Pôdorys budovy**

Budova má dve poschodia. Jedno je polo podzemné, takže sa väčšia časť nachádza pod zemou. Tu sa nachádzajú sociálne zariadenia, servis, kancelária, technické zázemie a sklad. Druhé poschodie slúži primárne ako predajňa a z časti je využívané ako sklad. Pôdorys poschodí zobrazený na [Obr. 2.2](#page-35-2) a [Obr. 2.3.](#page-36-2)

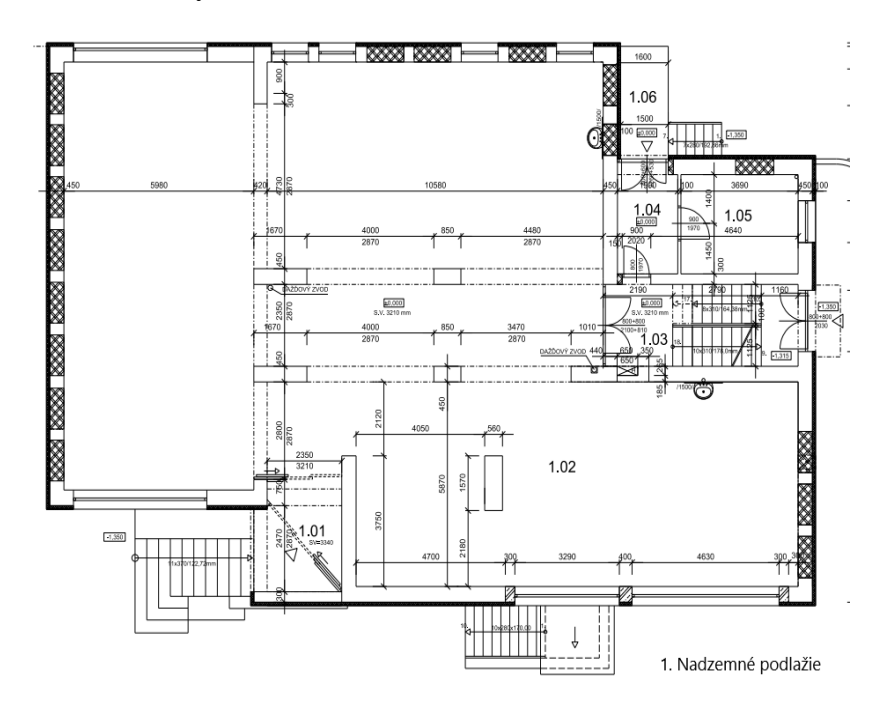

<span id="page-35-2"></span>*Obr. 2.2: Pôdorys budovy, 1. nadzemné podlažie*

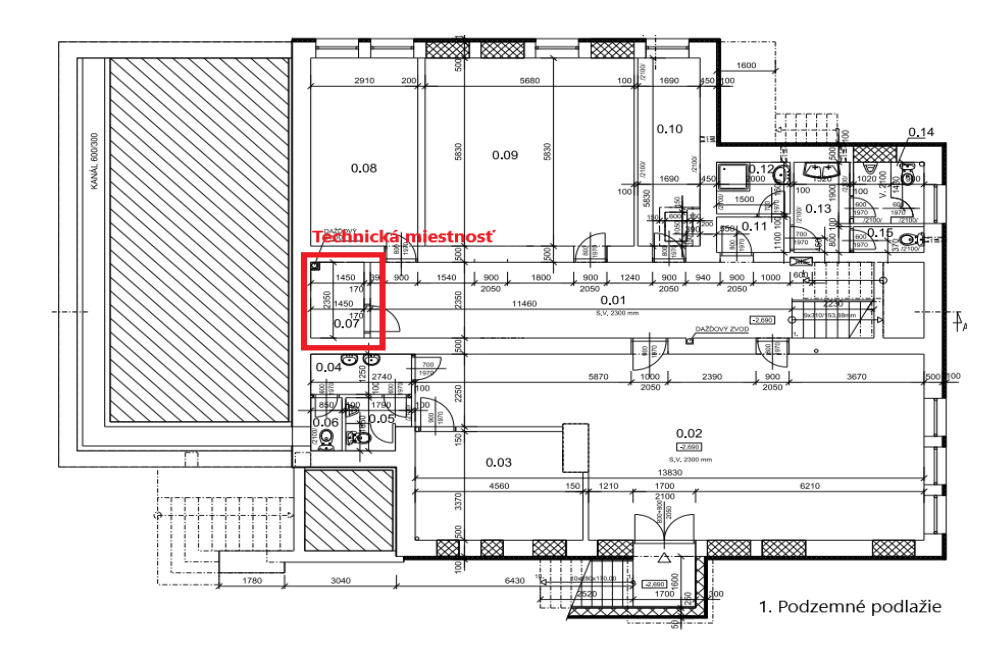

*Obr. 2.3 Pôdorys budovy, 1. podzemné podlažie*

### <span id="page-36-2"></span><span id="page-36-0"></span>**2.4 Hardware**

V tejto podkapitole predstavím technické vybavenie firmy. Budú tu uvedené konkrétne užívateľské zariadenia, ktoré firma využíva aj s ich parametrami pre lepšiu predstavu a analýzu súčasného stavu.

### <span id="page-36-1"></span>**2.4.1 Klientske zariadenia**

Vo firme sa využívajú 3 stolné počítače, jeden laptop a jedna tlačiareň. Samozrejme k všetkým týmto zariadeniam sa využívajú potrebné periférie, ako myška, klávesnica, monitor a iné. Všetky zariadenia boli obstarávané primárne na bežnú kancelársku prácu, na čo sú aj z väčšej časti využívané. Keďže sa firma zaoberá maloobchodným predajom športových potrieb, mali by byť tieto zariadenia dostačujúce. Na predajni sú využívané dva stolné počítače Dell Precision T5800 a Dell Precision T3600, v kancelárii majiteľa HP EliteDesk 800 G5 a tlačiareň.

**HP EliteDesk 800 G5 (**Chyba! Nenašiel sa žiaden zdroj odkazov. [26]**)**

- Grafická karta: Intel HD Graphics 630
- Procesor: Intel Core i5-7500, 3.80 GHz
- Počet jadier procesoru: 4
- Operačná pamäť: DDR4 8 GB
- Disk: SSD 256 GB

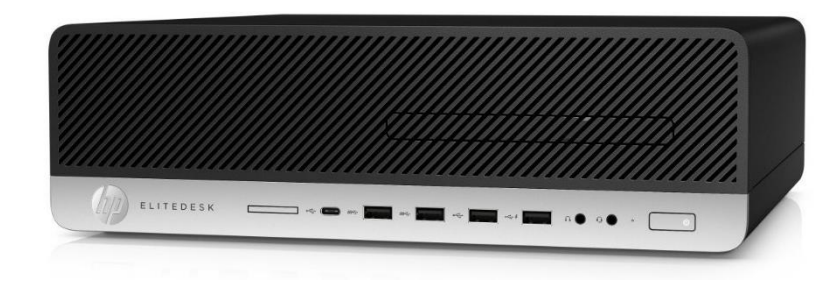

*Obr. 2.4: HP EliteDesk 800 G5* [26]

### **DELL Precison Tower 3600 [\(Obr. 2.5](#page-37-0)** [27]**)**

- <span id="page-37-1"></span>• Grafická karta: NVIDIA Quadro 600
- Procesor- Intel: Intel Xeon E5-1603, 2.80 GHz
- Počet jadier procesoru: 4 fyzické, 8 virtuálnych
- Operačná pamäť: DDR3 16 GB
- <span id="page-37-0"></span>• Disk: SSD SAMSUNG 870 EVO 250 GB

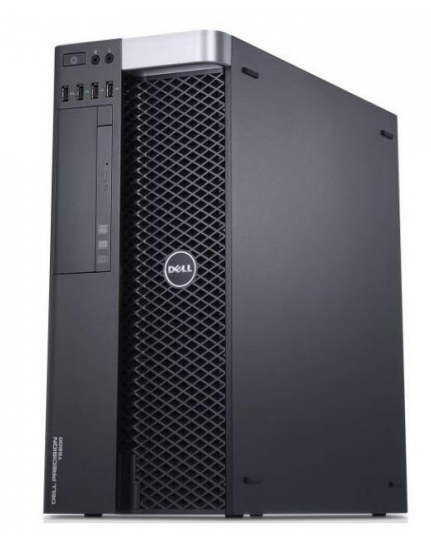

*Obr. 2.5: : DELL PRECISION T3600* [27]

### **DELL Precision Tower 5810 [\(Obr. 2.6](#page-38-0)** [28]**)**

- Grafická karta: NVIDIA Quadro 600
- Procesor: Intel Xeon E5-1620 v3, 3.50GHz
- Počet jadier procesoru: 4 fyzické, 8 virtuálnych
- Operačná pamäť: DDR4 64 GB
- Disk: SSD SAMSUNG 870 EVO 500 GB

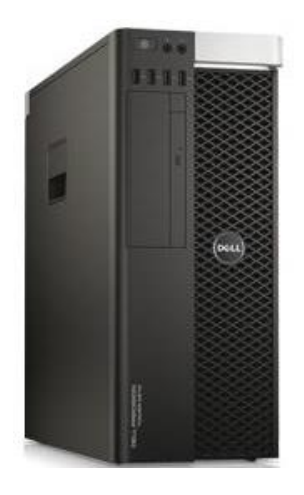

*Obr. 2.6: DELL Precision Tower 5810* [28]

### **Dell Latitude 7490 ([Obr. 2.7](#page-38-1)** [29]**)**

- <span id="page-38-0"></span>• Grafická karta: Intel UHD Graphics 620
- Procesor: Intel Core i7-8650U, 1.90GHz
- Počet jadier procesoru: 4 fyzické, 8 virtuálnych
- Operačná pamäť: DDR4 16 GB
- <span id="page-38-1"></span>• Disk: NVMe SSD 500GB

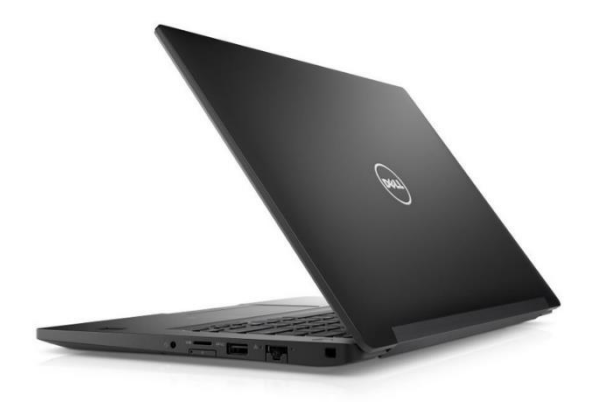

*Obr. 2.7: Dell Latitude 7490* [29]

### **HP LaserJet MFP M442dn [\(Obr. 2.8](#page-39-1)** [30]**)**

- Farba tlače- čiernobiela
- Technológia tlače: laserová
- Pripojenie: pomocou USB alebo LAN
- Funkcie: automatická obojstranná tlač (duplex), Kopírovanie a skenovanie
- Rozlíšenie tlače: 1200 x 1200 DPI
- Rýchlosť tlače: 24 strán za minútu

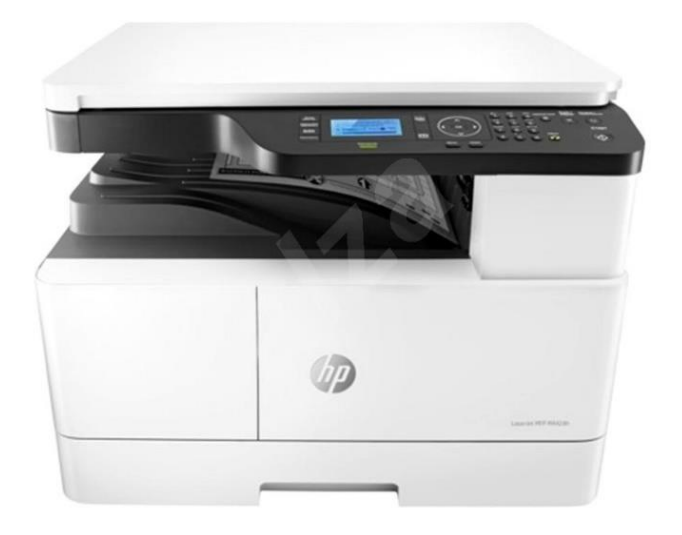

*Obr. 2.8: HP LaserJet MFP M442dn* [30]

### <span id="page-39-1"></span><span id="page-39-0"></span>**2.5 Software**

Na každom zariadení je nainštalovaný **Windows 10 Pro**. Jeden z počítačov je doplnený balíčkom aplikácii **Microsoft Office 2021 Professional** a druhý balíčkom **Microsoft Office 2021 pre domácnosti a podnikateľov**. Je potrebné aby počítač na predajni využíval balíček Professional, pretože slúži primárne na zadávanie zákaziek na servis lyží a bicyklov, ktorý využíva aplikáciu **Microsoft Access**.

Na laptope, jednom počítači na predajni, ktorý slúži ako pokladňa a na počítači v kancelárii je nainštalovaný program **MRP**. Program slúži na kontrolu v skladovej evidencii, na vystavovanie odberateľských a dodávateľských faktúr, storno faktúr, na prehľadné vedenie mzdovej agendy, slúži ako e-kasa pri predaji produktov, vedenie účtovníctva a mnoho ďalšieho.

Na zabezpečenie mailových služieb sa využíva poštový klient **Mozilla Thunderbird**. Ten je pripojený na hosting server, ktorý si firma platí, na ktorý je naviazaná aj doména firmy. Poštový klient využíva protokol SMTP na odchádzajúcu komunikáciu a protokol POP3 na prijímanie správ.

### <span id="page-40-0"></span>**2.6 Súčasný stav zálohovania**

Po bližšej analýze som zistil, že počítač, ktorý využíva majiteľ vo svojej kancelárii, slúži aj ako akýsi server pre program MRP, pretože sa na neho zaznamenávajú všetky údaje z počítača na predajni, ktorý slúži ako kasa. Takže pre lepšiu predstavu, každé ráno musí byť zapnutý počítač v kancelárií, aby mohla fungovať kasa na predajni a ak tomu tak nie je, alebo nastane nečakaný výpadok tohto zariadenia v priebehu dňa, tak kasa funguje v takzvanom núdzovom režime. Všetky vykonané záznamy v kase ako napríklad položky, ktoré boli predané, storno, prípadne vytvorenie faktúry musí byť následne dodatočne pridané do počítača v kancelári, čo sa väčšinou vykonáva ručne záznam po zázname. Zálohu MRP systému na zariadení v kancelárií vykonáva majiteľ firmy sám, každý večer na USB flash disk. Záloha ostatných systémov a súborov takmer neexistuje a ak áno, tak len občas na rôzne USB flash disky. Tento systém zálohovania je dlhodobo neudržateľný a ľahko zraniteľný.

### <span id="page-40-1"></span>**2.7 Analýza rizík**

V každej firme alebo väčšej či menšej organizácii vznikajú popri jej činnosti vždy riziká, ktorým sa treba venovať. Mnoho firiem si toto riziko neuvedomuje, alebo ho vedome ignoruje a rieši problém až keď nastane, čo už je v mnohých prípadoch neskoro. Riešenie takéhoto problému stojí nemalé finančné a časové prostriedky, ktoré môžu značne poškodiť firmu. Preto je potrebné analyzovať možné riziká a následne vytvoriť plán s riešeniami, ako týmto rizikám zabrániť alebo ich aspoň eliminovať na možné minimum. Analýzu je najlepšie vytvoriť podľa priority a to od najzávažnejšieho rizika po to menej závažné. Toto pomôže firme sústrediť sa na jeden konkrétny problém, ktorý má riešiť a následne sa posunúť na ďalší.

#### **2.7.1 Chyba hardwaru**

<span id="page-41-0"></span>Chyba hardwaru je jedna z najbežnejších a konkrétne v tejto firme jedna z najzávažnejších foriem rizika, ktoré môže nastať. Žiadne z uvedených zariadení nemá riadne nastavené zálohovanie súborov a ak nastane chyba vo forme hardvéru, je to mnohokrát nezvratný problém a dáta sa už nedajú zachrániť, prípadne táto záchrana je finančne nákladná. Zálohovanie, ktoré zabezpečuje majiteľ je minimálne a spolieha sa na to, že nenastane chyba v ľudskom faktore a v USB Flash diskoch, na ktoré dáta zálohuje. Preto je potrebné venovať pozornosť tomuto problému, ktorý keď sa raz vyrieši, tak v budúcnosti pri pravidelnej údržbe zariadení nemusí znovu nastať.

#### <span id="page-41-1"></span>**2.7.2 Ľudská chyba**

Jedna z najbežnejších a zároveň najnebezpečnejších rizík je ľudsky faktor. Keď personál, ktorý zariadenie používa nie je riadne a pravidelne školený a vzdelaný v tejto problematike, môže spôsobiť nezvratné problémy, ktorým nezabráni ani najlepší hardware na svete. Preto je potrebné zabezpečiť dostatočné školenie zamestnancov ako aj majiteľa, upovedomiť ich o rizikách, ktoré môžu nastať a následkoch, ktoré tieto riziká môžu spôsobiť. Následne samotnému majiteľovi a zamestnancom bude záležať na ich dostatočných znalostiach v tejto problematike, aby mohli predísť závažným finančným škodám pripadne existenčným problémom firmy.

### <span id="page-41-2"></span>**2.7.3 Výpadok energie**

Výpadok energie nedokáže firma ovplyvniť, ale vie sa na tento problém jednoducho pripraviť. Výpadok môže nastať v najnevhodnejší moment a spôsobí nemalé problémy.

Jednoduchým riešením je nakúpenie záložných zdrojov, ktoré už nie sú v tejto dobe tak finančne nákladné. Takisto je možné zabezpečiť už používaný zdroj, dokúpiť do neho novú baterku a zdroj môže slúžiť ďalej za minimálne náklady. Užívateľom zariadení a firme tak uľahčí prácu a fungovanie.

### <span id="page-41-3"></span>**2.7.4 Prírodný faktor**

Za prírodný faktor môžeme považovať záplavy, požiar, zosuv pôdy, prípadne zemetrasenie. Môže sa zdať, že v mnohých prípadoch sa toto riziko nedá predpovedať, ale konkrétne v tejto firme je potrebné sa zamerať na riziko záplavy. Budova, v ktorej sa firma nachádza, má dve poschodia a jedno z poschodí je polo podzemné, takže sa jeho väčšia časť nachádza pod zemou. Práve pri väčších zrážkových úhrnoch môže byť kanalizácia v okolí preplnená a môže nastať zatopenie týchto priestorov.

Tomuto riziku je najlepšie predchádzať zálohou na cloude, ktorý zabezpečuje externá firma, ktorá sa tomu konkrétne venuje a má kvalitnejšie zabezpečenie svojich datacentier. Keďže ich hlavným biznisom je záloha a zabezpečenie dát zákazníkov, nemôžu si dovoliť podceniť riziko prírodných faktorov.

### <span id="page-43-0"></span>**3.VLASTNÝ NÁVRH RIEŠENIA**

Na základe analýzy súčasného stavu je možné vyvodiť záver, že zálohovanie dát v danej firme je nedostatočné. Firma nedodržiava ani základné pravidlá pri zálohovaní dát. Z tohto dôvodu by som sa zameral na implementovanie pravidla 3-2-1, ktoré je dobrým východiskovým bodom pre ďalší vývoj. Po konzultácii s majiteľom sme dospeli k záveru, že momentálna veľkosť dát, ktoré je potrebné zálohovať je okolo 2 TB. Tieto dáta vznikli za posledných cca 5 rokov a majiteľ požaduje, aby dané riešenie pokrylo 10 rokov dát. Keďže sa množstvo dát, ktoré je nutné zálohovať zväčšuje, je potrebne počítať s objemom dát 4 až 5 TB, ktoré by mohlo byť potrebne zálohovať na obdobie 10 rokov.

### <span id="page-43-1"></span>**3.1 Zefektívnenie stavajúcej infraštruktúry**

Prvým problémom, na ktorý by som sa chcel zamerať je efektivita zariadení, ktoré firma momentálne využíva. Firma ma vcelku kvalitný HW ale absolútne nevyužíva jeho plný potenciál. Ako prvé by som do celej siete pridal server, ktorý bude slúžiť ako primárne zariadenie pre MRP software, kde by sa pripájali všetky zariadenia ako je aj pokladňa, plus by do neho boli implementovane disky na prvý stupeň zálohy dát. Stupeň zálohovania dát.

### <span id="page-43-2"></span>**3.1.1 Stupeň zálohovania dát**

Server by mohol byť vytvorený zo stavajúceho zariadenia Dell Precision 5820, ktorý dostatočne spĺňa požiadavky na server v takejto malej firme. Procesor, ktorý sa využíva aj v starších serveroch ma dostatočný výkon a počet jadier na zvládanie náročnejších úloh a je doplnený o 64Gb operačnej pamäte RAM s SSD diskom. Keďže sa jedná o malú firmu, nie je potrebná implementácia serverového OS, všetko toto by mal zvládnuť už stávajúci Windows 10 vo verzii Pro. Na server by sa presunul účtovný a pokladničný SW MRP, ktorý v súčasnosti funguje na užívateľskom zariadení. Keďže počítač disponuje RAID radičom, ktorý nie je nijak využívaný, bude doplnený o disky, na ktoré sa bude vykonávať prvý stupeň zálohovania. Keďže je v počítači dostatok miesta na osadenie viacerých diskov, tak sa bude využívať metóda **RAID 5**, ktorej výhody a nevýhody sú popísane v teoretickej časti. Pre tento typ budú potrebne 3 disky.

#### **3.1.2 Pevné disky**

<span id="page-44-0"></span>Stávajúci počítač je potrebne osadiť diskami pre zálohu dát. Keďže vieme, že predpokladaná veľkosť dát pri zálohovaní dosiahne 4 až 5 TB, pri čom je potrebné započítať aj prípadnú rezervu pri navýšení dát, s ktorou majiteľ nepočítal. Z tohto dôvodu som vybral 3 disky o veľkosti 3 TB, ktoré v RAIDe 5 vytvoria veľkosť 6 TB.To by malo zaručiť dostatočnú kapacitu pre zálohovanie na 10 rokov aj s nejakou tou rezervou.

Porovnal som disky s kapacitou 3 TB od dvoch výrobcov a to od **Western Digital a Seagate**, ktorí sú momentálne jednotkami na trhu s HDD diskami.

### **Variant disku č. 1**

Ako prvý variant disku som vybral disk od výrobcu **Western Digital** a to konkrétne radu **Red**. Tato rada diskov je primárne využívaná v NAS serveroch a z tohto dôvodu bude vhodná na využitie aj v tomto prípade. Keďže sa nejedná o veľkú firmu s veľkým víťazením diskov, nie je potrebne využívať disky vyššej rady ako je napríklad Gold. Na čo je potrebné dať si pozor je, že základná rada diskov Red od Western Digital funguje na technológii zápisu SMR, ktorá vytvára problém pri obnove RAID diskového poľa. Pri HW zlyhaní disku je potrebná jeho výmena, kde sú dáta najviac zraniteľné, pretože pri zlyhaní ďalšieho disku budú dáta nenávratne stratené, z tohoto dôvodu je potrebná čo najrýchlejšia obnova RAID poľa. V tomto je nevýhodná technológia zápisu SMR, ktorá pri obnove RAID poľa trvá násobne dlhšie ako pri diskoch, ktoré využívajú technológiu CMR. Môže sa jednať o rozdiel v desiatkach hodín, kde disk s CMR technológiu vie obnoviť RAID pole väčšinou do 24 hodín, za to disku s SMR technológiu tento úkon môže trvať aj niekoľko dní. Z tohoto dôvodu som zvolil disk **Western Digital Red Plus 3 TB (WD30EFZX)**, disk je zobrazený na [Obr. 3.1](#page-45-0) [31]. Cena disku sa na Slovenskom trhu pohybuje od 84 € do 89 € bez DPH.[31]

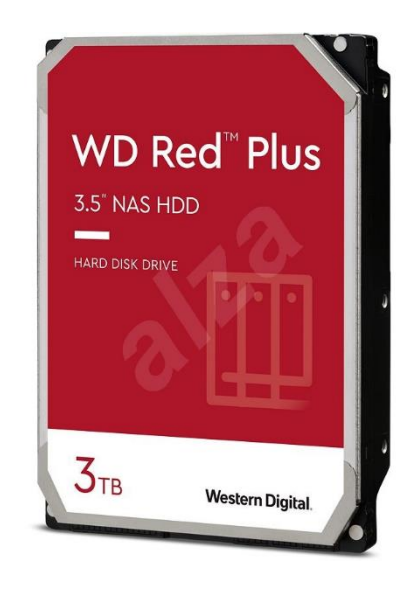

*Obr. 3.1 HDD disk Western Digital Red Plus 3 TB (WD30EFZX)* [31]

### <span id="page-45-0"></span>**Parametre**

- Rozhranie: SATA III
- Počet otáčok za minútu: 5400
- Rýchlosť čítania: 175 MB/s
- Rýchlosť zápisu: 175 MB/s

### **Variant disku č. 2**

Druhý variant disku som vybral od výrobcu Seagte rady **IronWolf**. Táto rada je tiež konkrétne určená do NAS serverov a je porovnateľná s diskom od Western digital. Všetky disky Seagate Iron Wolf využívajú technológiu zápisu CMR, preto som vybral základný model, ktorý spĺňa všetky potrebné parametre. Jedná sa konkrétne o disk **Seagate IronWolf 6 TB (ST6000VN001)**, disk je zobrazený na [Obr. 3.2](#page-46-0) [32]. Cena disku sa na Slovenskom trhu pohybuje od 79 € do 85 € bez DPH. [32]

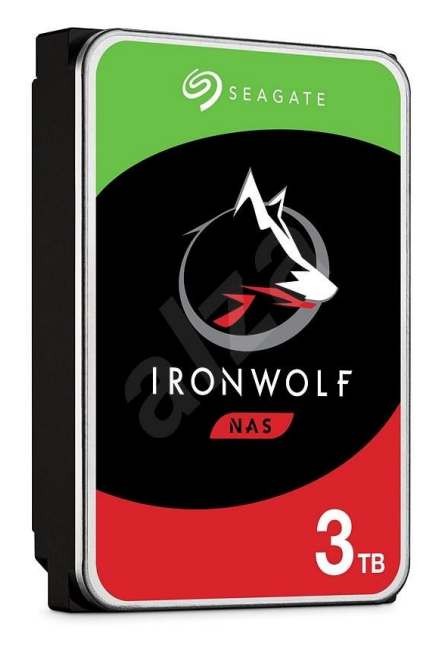

*Obr. 3.2: Seagate IronWolf 6 TB (ST6000VN001)* [32]

### <span id="page-46-0"></span>**Parametre**

- Rozhranie: SATA III
- Počet otáčok za minútu: 5900
- Rýchlosť čítania: 180 MB/s
- Rýchlosť zápisu: 180 MB/s

### **Porovnanie diskov**

Oba disky sú svojimi parametrami veľmi podobné. Pre lepšiu prehľadnosť a porovnanie oboch diskov sú všetky podstatné parametre znázornené v [Tab. 3.1.](#page-47-1)

Z porovnania môžeme vidieť, že rozdiely sú minimálne. Disk od výrobcu Seagate ma vyšší počet otáčok na minútu, čo by mala byt teoretická výhoda. Na druhej strane disk od výrobcu Western Digital ma dvojnásobne vyššiu vyrovnávaciu pamäť, čo je podstatné pri rýchlej prace s dátami.

Disky sú si natoľko podobné, čo si týka parametrov aj cenovo, že odporúčam zakúpiť kombináciu diskov. Týmto sa môže predísť strate dát, keby nastal hardvérový problém s diskami. Ak by náhodou nastala výrobná chyba a disky od jedného výrobcu by boli z rovnakej výrobnej šarže, pravdepodobnosť, že disk od druhého výrobcu vypovie službu v ten istý moment je menšia. Z tohto dôvodu odporúčam 2 disky od výrobcu Seagte a jeden od výrobcu Western Digital.

<span id="page-47-1"></span>

| <b>Model</b>         | <b>Western Digital Red</b><br><b>Plus WD30EFZX</b> | <b>Seagate IronWolf</b><br><b>ST3000VN007</b> |  |
|----------------------|----------------------------------------------------|-----------------------------------------------|--|
| Kapacita             | 3 TB                                               | 3 TB                                          |  |
| <b>Rozhranie</b>     | <b>SATA III</b>                                    | <b>SATA III</b>                               |  |
| Počet otáčok za min. | 5400                                               | 5900                                          |  |
| Rýchlosť čítania     | $175$ MB/s                                         | 180 MB/s                                      |  |
| Rýchlosť zápisu      | $175$ MB/s                                         | 180 MB/s                                      |  |
| Vyrovnávacia pamäť   | 128 MB                                             | 64 MB                                         |  |
| Cena za kus bez DPH  | $84 \text{ } \in$ - $89 \text{ } \in$              | 79 € - 85 €                                   |  |

*Tab. 3.1: Porovnanie HDD diskov od dvoch výrobcov*

### <span id="page-47-0"></span>**3.1.3 Software na automatické zálohovanie**

Ďalším problémom, ktorý je potrebné vyriešiť je software, ktorý bude vykonávať zálohu. Najjednoduchším riešim by bolo, prepojiť daný server so všetkými využívanými zariadeniami cez lokálnu sieť, kde by mali užívatelia prístup k určeným zložkám a kde by si dáta manuálne zálohovali. Toto je určite potrebné riešenie, ak by užívateľ na jednom zariadení potreboval dohľadať dáta, ktoré boli vytvorené na inom zariadení, ale vie, že sú zálohovane v úložisku na servery, ktoré na tento účel môže využiť. Predtým je ešte potrebné dáta zálohovať na úložisko na servery.

Na toto je najvhodnejšia automatická záloha súborov a zložiek, pretože sa týmto predchádza pôsobeniu ľudského faktora, ktorý môže chybovať a dáta omylom odstrániť, zabudnúť ich zálohovať, alebo môže nastať prírodná katastrofa, prípadne nastane poškodenie hardwaru a dáta sú nenávratne stratené. Pre tento prípad, by som odporučil automatickú zálohu, ktorá v presne určený čas a deň bude zálohovať určené dáta na predom vybrané miesto. Keďže všetky zariadenia využívajú Windows 10 Pro, ktorý ma v sebe zabudovaný zálohovací nástroj, bolo by logické využiť tento pre automatickú zálohu. Windows Backup funguje pomerne dobre a nie je zložité ho nastaviť (užívateľské

rozhranie je na [Obr. 3.3\)](#page-49-0). Pred prvou automatickou zálohou je potrebné nastaviť niekoľko parametrov a to konkrétne:

- ktoré dáta a zložky je potrebne zálohovať
- ako dlho sa budú dáta uchovávať
- kde sa budú dáta zálohovať
- ako často sa bude záloha vykonávať

Dáta, ktoré sú citlivé a podstatné pre firmu, musí určiť majiteľ. Tieto dáta sa zálohujú a budú sa uchovávať po dlhšiu dobu a to minimálne po dobu 5 rokov. Následne budú vybrané súbory a zložky, ktoré sa budú automaticky zálohovať, ale nie sú pre firmu tak podstatné, ako napríklad zložka Stiahnuté, Plocha atď., ktoré sa budú automaticky každý mesiac mazať a nahrádzať novými dátami.

Frekvenciu zálohovania by som zvolil na 1x denne a to po ukončení pracovnej doby. Keďže predajňa sa zatvára o 17:00 a niektorí zamestnanci, prípadne majiteľ pracuje niekedy aj do večerných hodín, zálohu by som nastavil od 22:00. Toto nastavenie je zobrazené na [Obr. 3.4.](#page-49-1) Týmto zaručíme zálohu všetkých dát z daného dňa a máme dostatok času na kompletnú zálohu, keďže sa zariadenia začnú využívať najskôr o 7:00 na ďalší deň.

Záloha sa bude vykonávať na RAID pole na server, kde na to budú určené zložky pre lepšiu správu záloh. Táto možnosť je vyobrazená na [Obr. 3.5.](#page-50-1)

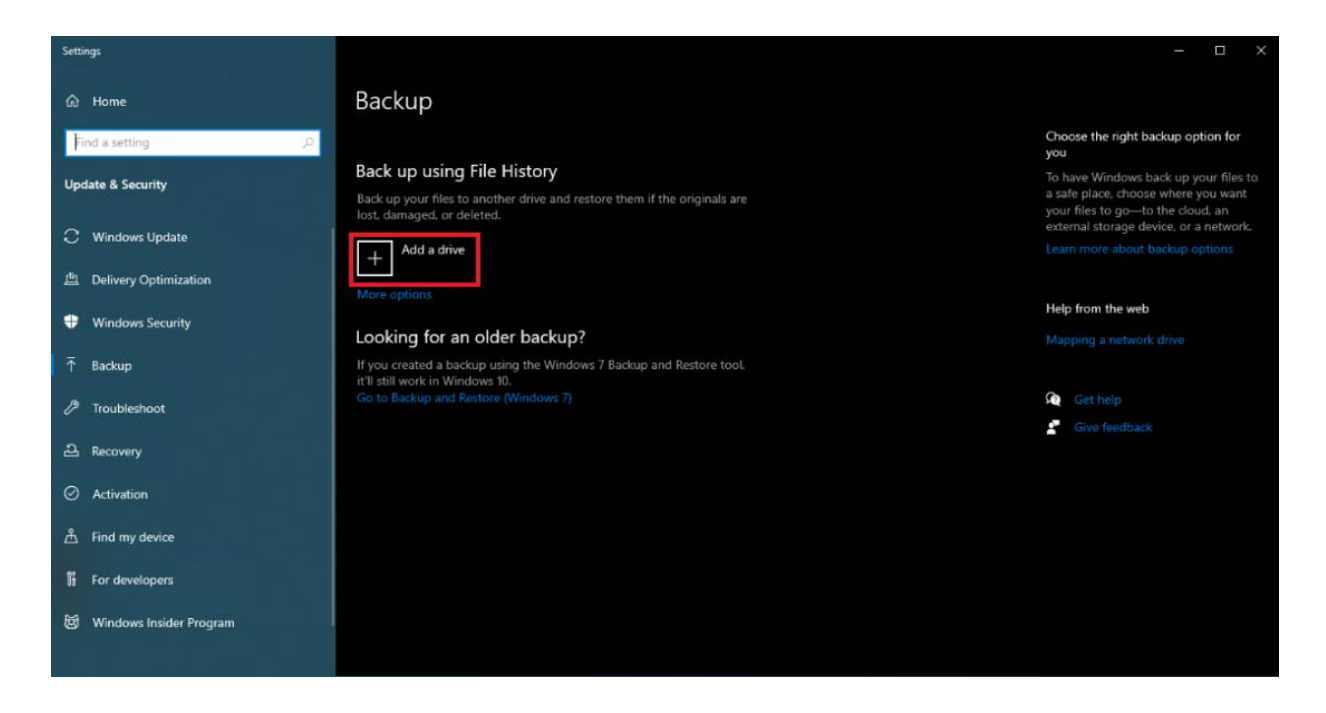

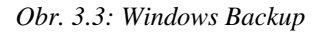

<span id="page-49-0"></span>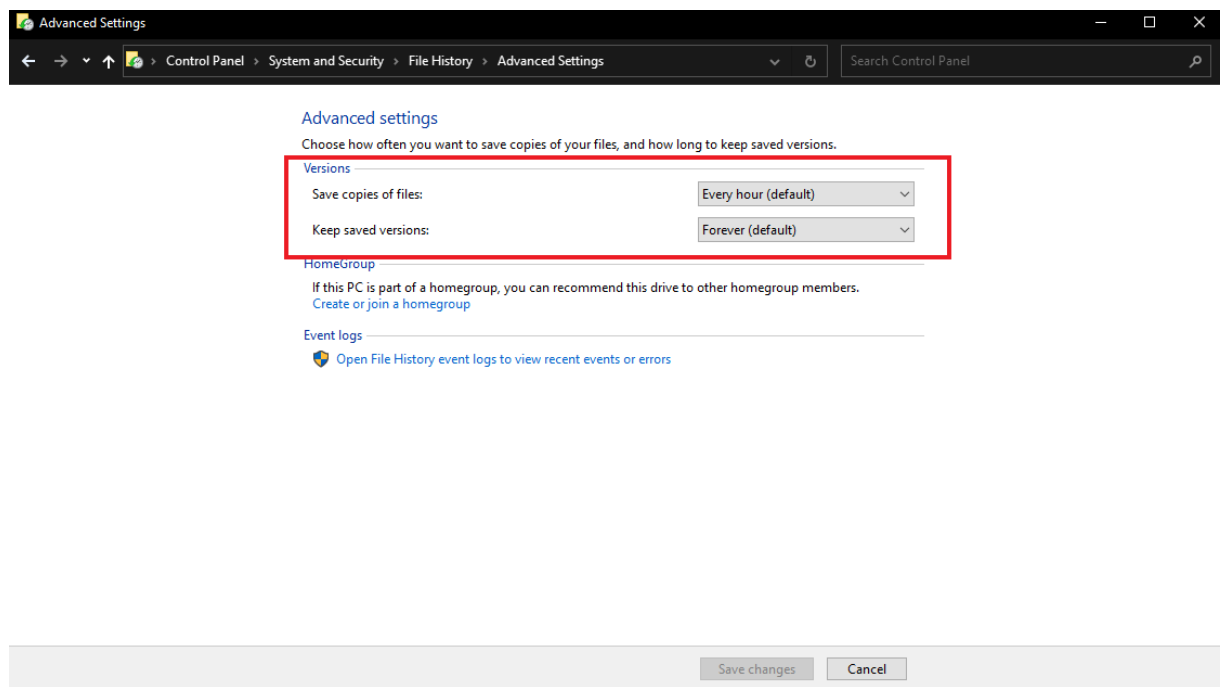

<span id="page-49-1"></span>*Obr. 3.4: Pokročilé nastavenia pre Windows Backup*

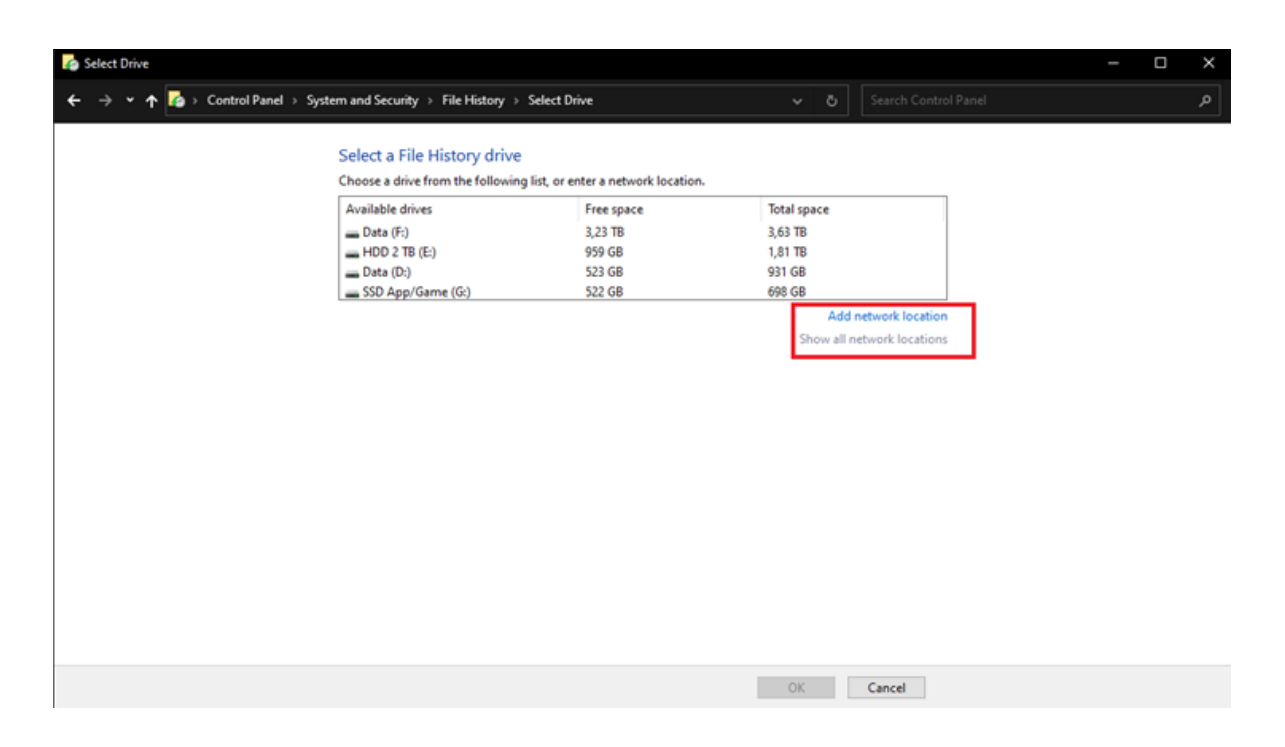

*Obr. 3.5 Umiestnenie zálohy vo Windows Backup*

### <span id="page-50-1"></span><span id="page-50-0"></span>**3.2 Lokálne dátové úložisko NAS**

Ako druhý stupeň zálohovania som zvolil lokálnu zálohu na dátové úložisko NAS. Toto riešenie je v dnešnej dobe finančné dostupné pre menšie firmy ako aj domácnosti oproti tomu, ako to bolo v minulosti. NAS server pokryje druhý stupeň zálohovania a keďže prvý stupeň je lokálneho charakteru, takže nezabraňuje strate dát pri prírodnej katastrofe, NAS server bude umiestnený v domácnosti majiteľa firmy, ktorá sa nachádza mimo mesta. Týmto dokážeme zabrániť poškodeniu, prípadne strate dát pri prírodnej katastrofe, ktorej existenciu nedokážeme ovplyvniť.

### **Synology DS920+ [\(Obr. 3.6](#page-51-0)** [33]**)**

Pre účel druhého stupňa zálohovania po zálohe nachádzajúcej sa na serveri som vybral NAS od firmy Snology a to konkrétny model DS920+. Tento výber som uskutočnil na základe poznatku, že prvý stupeň zálohovaniam na servy je zraniteľný v hardwarovej chybe disku. Tento problém existuje kvôli princípu, na ktorom funguje RAID 5. Z tohto dôvodu som vybral pre druhý stupeň zálohy dát RAID 1+0, častejšie označovaný ako RAID 10. Tento typ poskytuje ochranu dát na úrovni RAID 1 a zároveň výkon

technológie RAIDu 0. Týmto pádom môžu v tejto sústave vypovedať službu dva disky zároveň a dáta budú stále dostupné.[33]

Výhoda daného modelu je v tom, že ho je možné doplniť rozšírením, ktoré umožní pripojenie viac ako 4 diskov. Zároveň ma daný model možnosť rozšíriteľnosti kapacity pamäte RAM a doplnenia úložiska o dva M2 SSD disky.[33]

Keďže sa NAS úložisko bude nachádzať mimo lokálnej siete firmy, je možné využiť viacero možností ako k tomuto úložisku pristupovať. Je možné využiť službu QuickConnect, ktorá využíva server Synology, DDNS priame pripojenie na úložisko alebo aj riešenie pomocou VPN. Najjednoduchšie nastavenie a konfigurácia je služba QuickConnect, prípadne aj DDNS. Pri tejto veci ale platí, že čím jednoduchšie nastavenie pripojenia, tým je toto prepojenie zraniteľnejšie a ľahšie napadnuteľné. Je tu ešte možnosť pridať medzi server, kde sa dáta prvotne zálohujú a NAS úložisko cloud a následne tento cloud synchronizovať na NAS úložisko. Synology ma vstavaných mnoho cloudových riešení od rôznych značiek, takže s nastavením by nemal byť problém. Cena popisovaného NAS úložiska je na slovenskom trhu od 455 € do 500 € bez DPH.[33]

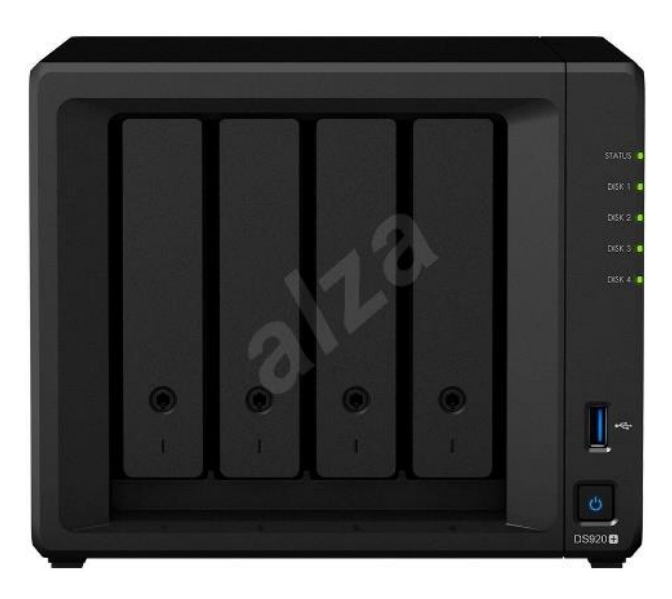

*Obr. 3.6: Synology DS920+*[33]

- <span id="page-51-0"></span>• Model: Synology DS920+
- Počet pozícii pre disky: 4
- Maximálna kapacita: 64 TB
- Podporovaný RAID: RAID 5, RAID 0+1, RAID 10 (1+0)
- Operačná pamäť: 4 GB DDR4, rozšíriteľná na 8 GB
- Procesor: Intel Celeron J4125, štvorjadrový 2 GHz (turbo boost až 2,7 GHz)

#### <span id="page-52-0"></span>**3.2.1 Pevné disky**

Keďže som už v práci porovnával dva druhy diskov, v tomto prípade si pomôžeme týmto porovnaním. Pretože požadovaná kapacita je stále 6 TB, sú potrebné minimálne 4 disky o kapacite 3 TB. Takže je možné zakúpiť rovnaké disky ako tie, ktoré budú doplnené do servera. Osobne by som ale odporučil disky s kapacitou 4 TB, čo pri RAIDe 10 vytvorí úložný priestor o kapacite 8 TB. Je to z toho dôvodu, že firma sa môže v budúcnosti rozrastať, prípadne majiteľ firmy môže dané NAS využiť aj na súkromne účely a zálohovať si tam niekto dáta, s ktorými nepočíta. Cenový rozdiel medzi rovnakými modelmi diskov, ako som v práci už porovnával, pri rozdiele kapacity 3 TB oproti 4 TB je 10 až 15 € bez DPH na jednom disku.

### <span id="page-52-1"></span>**3.3 Cloudové úložisko**

Ako tretí stupeň zálohy som zvolil zálohu na cloude. V dnešnej dobe sú cloudové úložiská dostupnejšie z finančného hľadiska, ako aj výberom od koho si takého riešenie necháme zabezpečiť. Keďže sa nejedná o veľkú firmu, zálohovanie jednotlivých staníc zabezpečuje už iný stupeň návrhu, cloude bude využívaný ako tretí stupeň zálohovania. Keďže väčšina dostupných cloudových úložísk funguje na základe mesačných platieb, kde cena za službu závisí od toho aké doplnkové služby sú ponúkané, ale hlavne, aké veľké úložisko je poskytované, dospeli sme s majiteľom firmy k záveru, že na cloude sa bude zálohovať len časť dát, ktoré sú najkritickejšie a je k nim potrebné pristupovať často. Týmto sa zabezpečí, že dáta budú prístupne všade, kde je bezpečné pripojenie na internet a zároveň zmenši sa požiadavka kapacity. Zhodli sme sa na tom, že bude postačovať kapacita 1 TB, ktorá keď sa zaplní, tak je možné ju navýšiť. Primárne sa staršie a nevyužívane dáta budú zálohovať na 1. a 2. stupeň a na cloudovom úložisku sa uvoľní potrebná kapacita. Nevýhodou tohto riešenia je, že je potrebné tento krok robiť manuálne, pretože len majiteľ firmy dokáže rozhodnúť, ktoré dáta je možné z cloudu odstrániť a ktoré ešte nie. Plusom je, že majiteľ si bude pravidelne prechádzať zálohované dáta, skontroluje, ci všetko v poriadku funguje a bude automaticky čistiť nepotrebné dáta, ktoré len zbytočne zaberajú miesto.

Na porovnanie som vybral tri firmy, ktoré sú najznámejšie a zároveň najpoužívanejšie. Jediná požiadavka na cloudové úložisko je len tá, aby bolo dobre integrovateľné do užívateľských zariadení ak to bude potrebné, jednoduché prepojenie s NAS úložiskom a kapacita 1 TB na zálohovanie dát. Všetko ostatné, čo výrobcovia budú ponúkať v predplatnom, je len plus, ktoré nie je zároveň potrebné.

### <span id="page-53-0"></span>**3.3.1 Google drive**

Mnoho užívateľov využíva službu cloudové úložiska od spoločnosti Google. Je to aj z toho dôvodu, že mnohí si vytvorili svoj prvý mailový účet práve cez Google. Ten je následne prepojený so všetkými službami, ktoré Google ponúka a úložisko nie je výnimkou. Google ponúka 15 GB priestoru na úložisku zadarmo. Pre mnohých mailových klientov je táto kapacita dostatočná, ale pre zálohovanie dát v dnešnej dobe veľmi nereálna hodnota. Aktuálne balíčky služby Google One k dátumu 30.4.2022 sú vyobrazené na [Obr. 3.7](#page-54-1) [34].

Google ponúka dva varianty predplatného a to pre užívateľa pod názvom Google One a pre firmy ako Google Workspace. Pre potreby tejto firmy sa bude využívať balíček s 2 TB úložiskom, pretože 1 TB variantu Google neponúka. Všetky ceny sú uvedené vrátane DPH. U služby Google One je toto predplatné pomenované ako Premium 2 TB, kapacita úložiska je 2 TB a cena je 9,99 € mesačne alebo 99,99 € na rok (to vychádza na 8,34 € na mesiac). Pri službe Google Workspace je 2 TB balíček pomenovaný ako Business Standard. Ten ponúka aj iné možnosti ako video mítingy pre 150 účastníkov, nahrávanie mítingov a ďalšie. Cena tejto služby je 10,40 € na mesiac na jedného užívateľa alebo 9,36 € mesačne pre nového zákazníka na jeden rok pre 20 užívateľov. Pri štandardnej cene to vychádza na rok 124,8 € a pri zvýhodnenej cene na prvý rok je to 112,32 €. [34,35]

Nám najviac záleží na kapacite úložiska a stačí pre jedeného užívateľa, služba Google One Premium 2 TB je pre nás tou výhodnejšou voľbou.

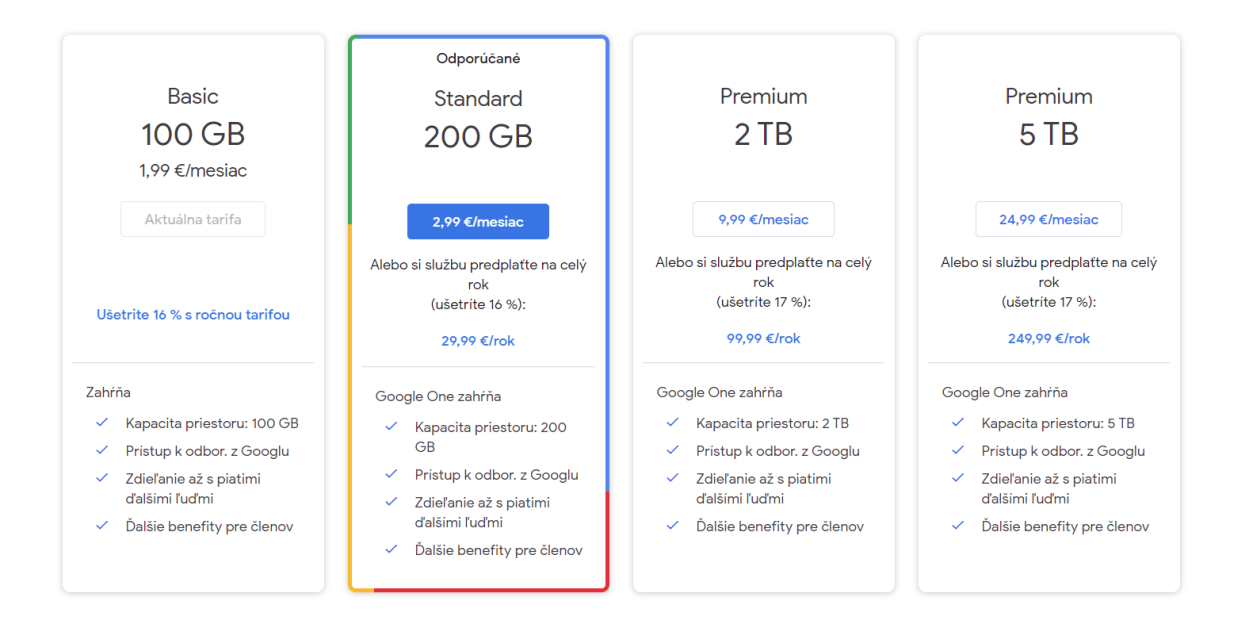

*Obr. 3.7: Cloudové balíčky od Google One* [34]

### <span id="page-54-1"></span>**3.3.2 Dropbox**

<span id="page-54-0"></span>Služba známa hlavne ako cloudové úložisko je Dropbox. Dropbox ponúka varianty predplatného ako pre podniky tak aj pre užívateľov. Aktuálne balíčky od Dropboxu k dátumu 30.4.2022 sú vyobrazené na [Obr. 3.8](#page-55-1) [36]. Rovnako ako Google, ani Dropbox neponúka 1 TB variantu úložiska. Balíček Professional pre podniky ponúka 3 TB úložného priestoru za cenu 19,99 € na mesiac alebo pri ročnom predplatnom 199€ na rok (to vychádza na 16,58 € na mesiac) . Pri balíčku Plus je kapacita úložiska 2 TB pri cene 11,99 € na mesiac alebo 119,88 € na rok (to vychádza na 9,99 € na mesiac). Ceny sú uvedené vrátane DPH. [36]

Keďže nám postačuje kapacita 1 TB, balíček Plus bude dostatočný.

|                                                     | Personal                                            |                                                  | <b>Business</b>                                                    |                                                                  |                                                                 |
|-----------------------------------------------------|-----------------------------------------------------|--------------------------------------------------|--------------------------------------------------------------------|------------------------------------------------------------------|-----------------------------------------------------------------|
|                                                     | <b>Plus</b><br>For individuals<br><b>Buy now</b>    | Family<br>For families<br><b>Buy now</b>         | Professional<br>For individuals<br>Try for free<br>or purchase now | Standard<br>For smaller teams<br>Try for free<br>or purchase now | Advanced<br>For larger teams<br>Try for free<br>or purchase now |
| orgir in as ascr<br>sie                             | $\overline{\phantom{a}}$                            | $\overline{\phantom{a}}$                         | $\overline{\phantom{a}}$                                           | $\overline{\phantom{a}}$                                         |                                                                 |
| Audit logs with file event<br>$\bullet$<br>tracking | $\times$                                            | ×                                                | $\pmb{\times}$                                                     | $\pmb{\times}$                                                   | ں                                                               |
| Single sign-on (SSO)<br>$\bullet$<br>integrations   | $\times$                                            | $\boldsymbol{\mathsf{x}}$                        | $\times$                                                           | $\boldsymbol{\times}$                                            |                                                                 |
| $\bullet$<br>Invite enforcement                     | $\boldsymbol{\times}$                               | ×                                                | $\boldsymbol{\mathsf{x}}$                                          | $\boldsymbol{\times}$                                            | ✓                                                               |
| Support                                             |                                                     |                                                  |                                                                    |                                                                  |                                                                 |
| Priority email support                              | Ñ.                                                  | Ñ.                                               | $\mathbf{v}$                                                       | Ñ.                                                               | Ō.                                                              |
| Live chat support                                   | $\checkmark$                                        | U                                                | $\overline{\phantom{a}}$                                           | ے                                                                | ے                                                               |
| Phone support during business<br>hours              | $\times$                                            | ×                                                | $\boldsymbol{\mathsf{x}}$                                          | ں                                                                | ر.                                                              |
| <b>Billed</b> yearly<br>O<br><b>Billed monthly</b>  | For individuals<br>€11.99 / month<br><b>Buy now</b> | For families<br>€19.99 / month<br><b>Buy now</b> | For individuals<br>€19.99 / month<br>Try for free                  | For smaller teams<br>€12 / user / month<br>Try for free          | For larger teams<br>€18 / user / month<br>Try for free          |
|                                                     |                                                     |                                                  | or purchase now                                                    | or purchase now                                                  | or purchase now                                                 |

*Obr. 3.8: Cloudové balíčky od Dropboxu* [36]

### <span id="page-55-1"></span>**3.3.3 OneDrive**

<span id="page-55-0"></span>Výrobca azda najpoužívanejšie operačného systému na svete vytvoril a integroval cloudové úložisko do svojho systému. OneDrive od Microsoftu je samozrejme možné využívať aj v iných systémoch, ale primárne využitie si nájde na zariadeniach s operačným systémom Windows. OneDrive ponúka 5 GB úložiska zadarmo. Keďže Microsoft vlastní balíček kancelárskych aplikácii Office a mnoho iného, je možné OneDrive nakombinovať s mnohými ďalšími službami. Microsoft má viacero druhov predplatných a všetky uvedené ceny sú vrátane DPH. 1 TB úložisko ponúka Microsoft 365 Personál za 7 € na mesiac alebo za 69 € na rok (to vychádza na 5,75 € na mesiac). V tomto predplatnom je zahrnutý aj základný balíček Office aplikácií na jedno zariadenie, čo sa môže v budúcnosti využiť. Keďže má momentálne firma licenciu na stálu Professional verziu, je to nepodstatné riešiť. Ale časom, ako tento software zastará, sa môže takéto predplatné hodiť. Druhou možnosťou je predplatné pre firmy a to OneDrive for business (plán 1). Tam je cenovka 5,04  $\epsilon$  na mesiac za užívateľa. Za rok teda zaplatíme 60,48 €. Aj tento balíček ponúka úložisko s kapacitou 1 TB, ale balíček Office aplikácia nie je súčasťou.[37]

Momentálne by som sa priklonil pre One Drive for business (plán 1), pretože firma nepotrebuje Office aplikácie. V budúcnosti by som ale určite zvážil zmenu predplatného.

### <span id="page-56-0"></span>**3.3.4 Porovnanie**

V [Tab. 3.2](#page-56-1) môžeme vidieť priame porovnanie vybraných balíčkov. Všetky ceny sú uvedené vrátane DPH. Je potrebné podotknúť, že všetci výrobcovia udávajú zabezpečenie dát pomocou šifrovania na úložisku ako aj pri samotnom prenose. Treba si dať pozor, že pri Microsoft OneDrive balíčkoch pre domácnosti toto neplatí, ale tie v tomto porovnaní nenájdeme. Rozdiel, ktorý môžeme zaznamenať je ešte u maximálnej kapacity jedného súboru. To v našom prípade nespôsobuje problém,[34,36,37] pretože maximálna veľkosť jedného súboru vo firme nepresahuje jednotky GB.

Z porovnanie môžeme vidieť, že najlepšie cenovo vychádza Microsoft OneDrive for business (plán 1), ktorý som aj vybral pre túto konkrétu situáciu. Je ľahko integrovateľný do systému, vzhľadom na to, že všetky užívateľské stroje využívajú systém Windows, kde je OneDrive natívne implementovaný. Tak isto je tento zvolený typ jednoduché prepojiť s vybraným úložiskom NAS, pretože ho má výrobca implementovaný vo svojom systéme.

<span id="page-56-1"></span>

| <b>DODÁVATEL</b>                         | <b>Google One</b> | <b>Dropbox</b> | <b>Microsoft One</b><br>drive |
|------------------------------------------|-------------------|----------------|-------------------------------|
| <b>Balíček</b>                           | Premium 2 TB      | Plus           | for business (plán 1)         |
| Kapacita                                 | $2$ TB            | $2$ TB         | 1 TB                          |
| Maximálna kapacita<br>súboru             | 5 TB              | neobmedzená    | 250 GB                        |
| Cena na mesiac                           | $9,99 \in$        | 11,99€         | $5,04 \in$                    |
| Cena na rok                              | 99,99€            | $119,88 \in$   | $60,48 \in$                   |
| Cena na mesiac pri<br>ročnom predplatnom | $8,34 \in$        | $9,99 \in$     | $5,04 \in$                    |

*Tab. 3.2: Porovnanie cloudových balíčkov od rôznych poskytovateľov*

### <span id="page-57-0"></span>**3.4 Zhodnotenie riešenia**

Firme som navrhol konkrétne riešenia, ako môže zlepšiť svoje zálohovanie dát. Tieto návrhy prinášajú nielen efektívne zálohovanie ale aj bezpečný spôsob ako uchovať svoje dáta.

Ako prvý stupeň zálohovania som navrhol zefektívniť stávajúcu infraštruktúru. Počítač, ktorý je využívaný príležitostne na kancelársku prácu som navrhol pozmeniť na server. Keďže je počítač hardwarovo dobre vybavený, je do neho potrebné doplniť disky, správne ho nakonfigurovať a môže slúžiť ako prvý stupeň pre zálohovanie. Po porovnaní dvoch diskov od rôznych výrobcov som prišiel k záveru, že rozdiely sú minimálne a využitie oboch druhov diskov môže prispieť k bezpečnosti dát.

Následne som sa snažil vyriešiť chybu ľudského faktora pri zálohovaní. To znamená, že ak by užívateľ zabudol dáta po ukončení práce zálohovať, mohol by o dáta prísť. Preto som sa rozhodol prvý stupeň zálohy plne zautomatizovať, aby takáto situácia nenastala. Keďže som sa snažil ušetriť čo najväčšie náklady, na automatickú zálohu som využil vstavané nástroje systému Windows, ktoré by mali splniť svoju funkciu.

Pre ďalší stupeň zálohovania som zvolil lokálne dátové úložisko NAS. Toto rieši druhý stupeň zálohy ako aj elimináciu straty dát kvôli prírodnému živlu, keďže sa nachádza v inej lokalite. Tak isto aj možnosť využitia iného typu RAIDu ako som navrhol v prvom stupni, zabezpečuje bezpečnejšiu zálohu a aj rýchlejšie čítanie a zapisovanie súborov.

Ako posledný stupeň zálohy som zvolil cloudové riešenie. Keďže cloudové riešenia v dnešnej dobe požadujú mesačnú platbu a v dlhšom horizonte sú nákladnejšie, po dohode s majiteľom som sa rozhodol, že na cloude bude zálohovaná len nevyhnutná časť dát, aby sa ušetrila kapacita. Nevýhodou sa môže zdať, že je potrebné vyberať, ktoré dáta sa budú zálohovať aj na cloude. Určite je to časovo náročnejšie, ale aspoň sa zabezpečí to, že pravidelne bude záloha kontrolovaná, čistená od zbytočný a nepotrebných dát. Tak isto je možné kapacitu úložiska jednoducho navýšiť a to zmenou vybraného balíčka, čo zase zvyšuje pravidelné náklady firmy. Vybrané cloudové riešenie je vstavané do operačného systému Windows a tak isto aj v systéme Synology pre NAS úložisko. Preto by nemal

byť problém s konfiguráciu.

V [Tab. 3.3](#page-58-0) bude možné vidieť spísané náklady môjho návrhu. Do nákladov som nezapočítaval prácu na inštaláciu a konfiguráciu, pretože majiteľ firmy si sám definoval, že to nie je potrebné a toto si zabezpečí on sám.

<span id="page-58-0"></span>

| Zariadenie / Služba                  | <b>Platba</b> | <b>Cena bez DPH</b> |
|--------------------------------------|---------------|---------------------|
| Doplnenie diskov do servera (3x3 TB) | Jednorazová   | 250€                |
| Systém na automatickú zálohu         |               | 0€                  |
| NAS úložisko                         | Jednorazová   | 480€                |
| Disky do NAS úložiska (4x4 TB)       | Jednorazová   | 393€                |
| One Drive for business (plán 1)      | Mesačne       | 5,04€               |

*Tab. 3.3 Cenové zhodnotenie navrhovaného riešenia*

### <span id="page-59-0"></span>**ZÁVER**

V bakalárskej práci som sa venoval dátovým úložiskám a zálohovaniu dát. Cieľom práce bolo vytvoriť návrh riešení, ktoré mali vychádzať z reálnych dát a poznatkov.

V prvej časti som vypracoval teoretické poznatky, ktoré vychádzajú z odbornej literatúry ako aj z kvalitných online zdrojov. Využité zdroje spracovávali problematiku zálohovania dát od všeobecnejších informácii po zložitejšie technické návrhy.

V ďalšej časti som využil teoretické poznatky a zanalyzoval súčasný stav zálohovania vo firme. Rovnako napomohla aj komunikácia s majiteľom firmy, reálna obhliadka prostredia a zariadení, ktoré firma momentálne využíva.

V poslednej kapitole som sa oprel o poznatky z teoretickej časti a vďaka zhodnoteniu súčasného stavu som navrhol konkrétne riešenia. Návrhy riešení boli rozdelené do sekcií podľa určitého stupňa zálohy, na ktoré boli určené. Boli porovnané rôzne varianty a ceny, aby bolo možné vybrať kvalitné riešenie pre danú firmu.

Bol by som potešený, ak by firma využila moje poznatky a návrhy z bakalárskej práce. Ak bude potrebná ďalšia diskusia s majiteľom ohľadom môjho návrhu, budem určite k takejto možnosti naklonený, aby som mohol pomôcť firme v riešení zálohovania jej dát.

### <span id="page-60-0"></span>**ZOZNAM POUŽITÝCH ZDROJOV**

- [1] Brien Posey, James Alan Miller, What is Backup (Data Backup)?, (n.d.). https://www.techtarget.com/searchdatabackup/definition/backup (accessed May 7, 2022).
- [2] Data Backup in Depth: Concepts, Techniques and Storage Technologies, (n.d.). https://cloudian.com/guides/data-backup/data-backup-in-depth/ (accessed April 29, 2022).
- [3] Data Archives and Why You Need Them, (n.d.). https://cloudian.com/guides/databackup/data-archive/ (accessed May 6, 2022).
- [4] Dave Wallen, Types of Backup: Full, Differential, and Incremental | Spanning, (n.d.). https://spanning.com/blog/types-of-backup-understanding-full-differentialincremental-backup/ (accessed May 7, 2022).
- [5] Bezpečné zálohovanie s pravidlom 3-2-1 ~ SK-CERT, (n.d.). https://www.skcert.sk/sk/bezpecne-zalohovanie-s-pravidlom-3-2-1/index.html (accessed May 6, 2022).
- [6] Maria Levkina, Jak dodržovat zálohovací pravidlo 3-2-1 pomocí Veeam Backup & Replication, (n.d.). https://www.veeam.com/blog/cz/how-to-follow-the-3-2-1-backuprule-with-veeam-backup-replication.html (accessed May 7, 2022).
- [7] Alexander S. Gillis, What is RAID?, (n.d.). https://www.techtarget.com/searchstorage/definition/RAID (accessed May 7, 2022).
- [8] Jan Můčka, RAID disková pole: jaké jsou základní typy a v čem se liší?, (n.d.). https://www.master.cz/blog/raid-diskova-pole-jake-jsou-zakladni-typy-a-v-cem-se-lisi/ (accessed May 7, 2022).
- [9] RAID diskové polia slovník pojmov NAS dátové úložiská | Alza.sk, (n.d.). https://www.alza.sk/raid-diskove-polia (accessed May 6, 2022).
- [10] Erin Sullivan, Comparing RAID levels: 0, 1, 5, 6, 10 and 50 explained, (n.d.). https://www.techtarget.com/searchstorage/answer/RAID-types-and-benefitsexplained (accessed May 7, 2022).
- [11] What is RAID 0 | Open-E Blog, (n.d.). https://www.open-e.com/blog/what-is-raid-0/ (accessed May 6, 2022).
- [12] What are RAID 1, RAID 1+0 and RAID 0+1 | Open-E Blog, (n.d.). https://www.opene.com/blog/what-are-raid-1-raid-10-and-raid-01/ (accessed May 6, 2022).
- [13] RAID 2, RAID 3, RAID 4 How It Works? | Open-E Blog, (n.d.). https://www.opene.com/blog/raid-2-raid-3-raid-4-what-it-is-how-it-works-the-history-lesson/ (accessed May 6, 2022).
- [14] RAID 5? RAID 6? Or Another AltErnativEE? | Open-E Blog, (n.d.). https://www.opene.com/blog/raid-5-raid-6-or-other-alternativee/ (accessed May 7, 2022).
- [15] Andrew Zola, What does it mean to hot swap in computing?, (n.d.). https://www.techtarget.com/whatis/definition/hot-swap (accessed May 7, 2022).
- [16] Types of Storage Devices Dropbox, (n.d.). https://experience.dropbox.com/getorganized/storage-devices (accessed May 7, 2022).
- [17] Pavel Tišnovský, Vývoj optických pamětí: od DVD k Blu-ray Root.cz, (n.d.). https://www.root.cz/clanky/vyvoj-optickych-pameti-od-dvd-k-blu-ray/ (accessed May 7, 2022).
- [18] Christian Wijaya, Differences Between SD Card vs. Flash Drive (Pros & Cons), (n.d.). https://asapguide.com/sd-card-vs-flash-drive/ (accessed May 7, 2022).
- [19] Brien Posey, SSD vs. SSHD vs. HDD: Which one is best?, (n.d.). https://www.techtarget.com/searchstorage/feature/Hybrid-drive-vs-SSD-Whats-bestfor-your-organization (accessed May 7, 2022).
- [20] Alexander S. Gillis, What is a Hard Disk Drive (HDD)? Definition from SearchStorage, (n.d.). https://www.techtarget.com/searchstorage/definition/hard-disk-drive (accessed May 7, 2022).
- [21] Na čo sú SSD disky?, (n.d.). https://www.alza.sk/na-co-su-ssd-disky-art12498.htm (accessed May 7, 2022).
- [22] Stanislav Mihulka, 580 TB: Nová magnetická páska pro ukládání dat trhá rekordy OSEL.CZ, (n.d.). https://www.osel.cz/11520-580-tb-nova-magneticka-paska-proukladani-dat-trha-rekordy.html (accessed May 7, 2022).
- [23] John Paulsen, NAS vs. SAN vs. DAS: Which Is Right for You? | Seagate Blog, (n.d.). https://blog.seagate.com/business/nas-vs-san-vs-das-which-is-right-for-you/ (accessed May 7, 2022).
- [24] Network Attached Storage (NAS), (n.d.). https://ipcsautomation.com/blogpost/network-attached-storage-nas/ (accessed May 7, 2022).
- [25] Network Lessons: SAN, (n.d.). http://networkingpupil.blogspot.com/2010/10/san.html (accessed May 7, 2022).
- [26] HP EliteDesk 800 G5 SFF PC Intel Core i7 9700 3GHz vPro 9th Gen 8GB Ram 512 GB SSD Win10 in UK, (n.d.). https://www.tech-bazaar.com/product/hp-elitedesk-800-g5-sff-pcintel-core-i7-9700/ (accessed May 7, 2022).
- [27] DELL T3600 Workstation E5-1650 16GB Quadro 4000 512GB SSD Fox in the Box, (n.d.). https://www.foxinthebox.co.uk/product/dell-t3600-workstation-e5-1650-16gb-quadro-4000-512gb-ssd/ (accessed May 7, 2022).
- [28] DELL PRECISION T5810 Xeon E5-1620v3 3.5GHz 64GB DDR4 1TB New SSD QUADRO P2000 - Fox in the Box, (n.d.). https://www.foxinthebox.co.uk/product/dell-precisiont5810-xeon-e5-1620v3-3-5ghz-64gb-ddr4-1tb-ssd-quadro-p2000/ (accessed May 7, 2022).
- [29] Dell Latitude 14 7490 Recenzie. SME.sk, (n.d.). https://recenzie.sme.sk/notebooky/p/dell-latitude-14-7490 (accessed May 7, 2022).
- [30] HP LaserJet MFP M442dn Laserová tlačiareň | Alza.sk, (n.d.). https://www.alza.sk/hplaserjet-mfp-m442dn-d6150165.htm?kampan=adw1\_tiskarny-askenery\_bee\_pro\_tlaciarne-a-skenery-new\_tiskarny-a-skenery-hp-laserjet-mfpm442dn-pa404g9l6&ppcbee-adtext-variant=responzivni-reklamni-text-rsa-4&gclid=Cj0KCQjwsdiTBhD5ARIsAIpW8CI9WT2\_-3f9LT9KFDoAiKmcmxb8ZsP230G-6o-4mJiEJTrkTp7CLGIaAiUzEALw\_wcB (accessed May 7, 2022).
- [31] WD Red Plus 3TB Pevný disk | Alza.cz, (n.d.). https://www.alza.cz/wd-red-plus-3tbd6329383.htm?o=1 (accessed May 7, 2022).
- [32] Seagate IronWolf 3TB CMR Pevný disk | Alza.cz, (n.d.). https://www.alza.cz/seagateironwolf-3tb-cmr-d4494395.htm?o=1 (accessed May 7, 2022).
- [33] Synology DS920+ NAS | Alza.cz, (n.d.). https://www.alza.cz/synology-ds920 d5888165.htm (accessed May 7, 2022).
- [34] Tarify a ceny Google One, (n.d.). https://one.google.com/about/plans?hl=sk (accessed May 7, 2022).
- [35] Google Workspace (dříve G Suite): Cenové tarify, (n.d.). https://workspace.google.com/intl/cs/pricing.html (accessed May 7, 2022).
- [36] Compare All Dropbox Plans ‐ Dropbox, (n.d.). https://www.dropbox.com/plans (accessed May 7, 2022).
- [37] Ceny a plány cloudového ukladacieho priestoru Microsoft OneDrive, (n.d.). https://www.microsoft.com/sk-sk/microsoft-365/onedrive/compare-onedriveplans?activetab=tab:primaryr1 (accessed May 7, 2022).

## <span id="page-63-0"></span>ZOZNAM POUŽITÝCH OBRÁZKOV

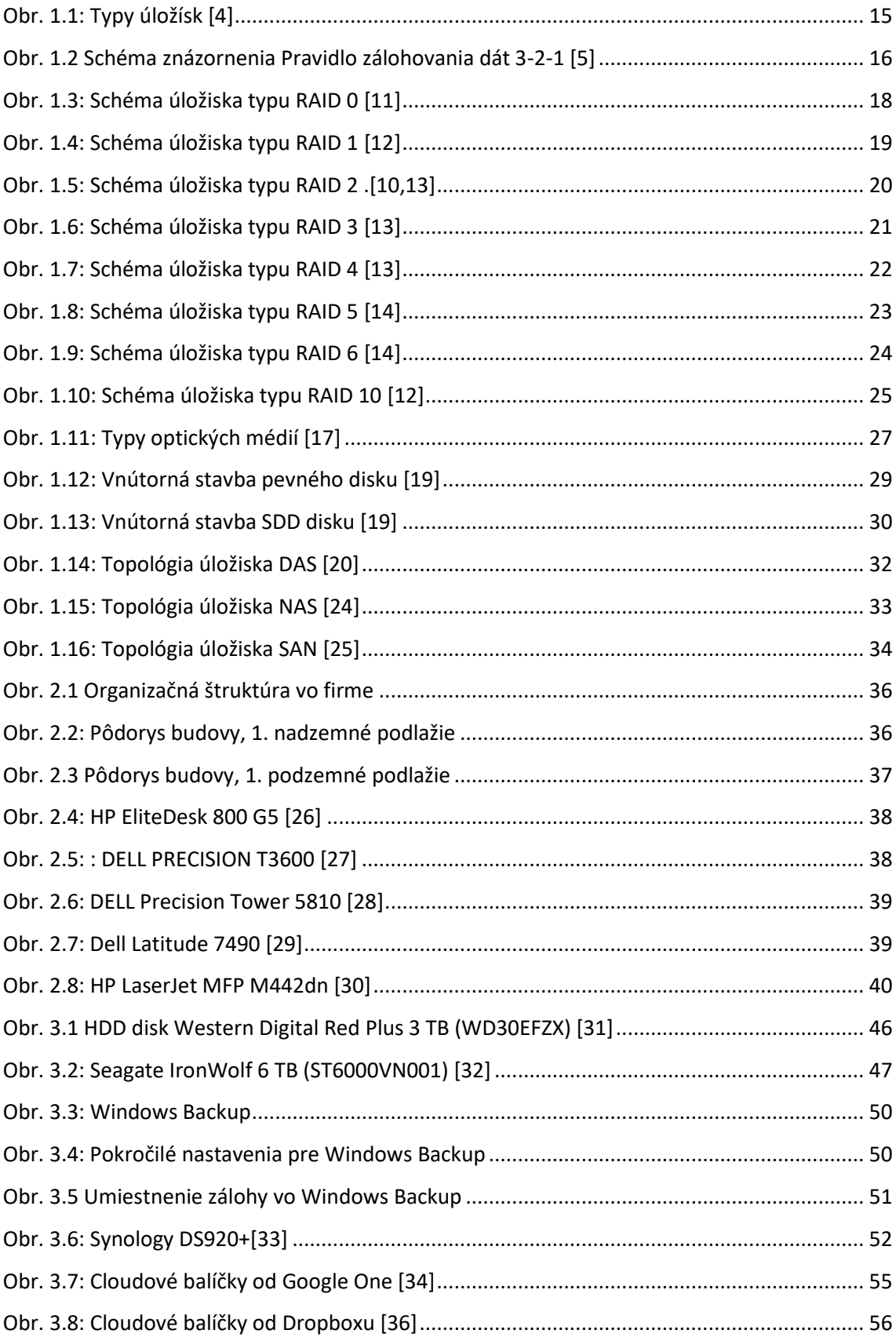

### <span id="page-64-0"></span>**ZOZNAM TABULIEK**

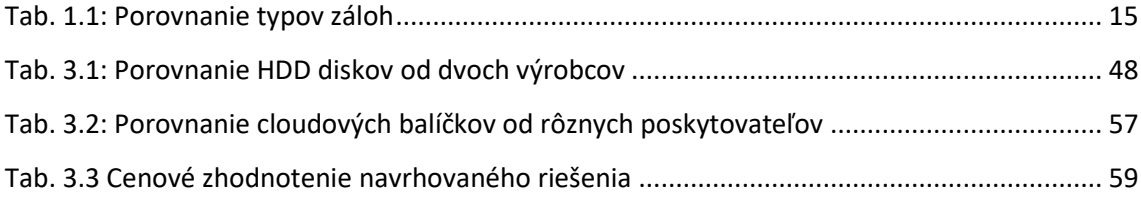